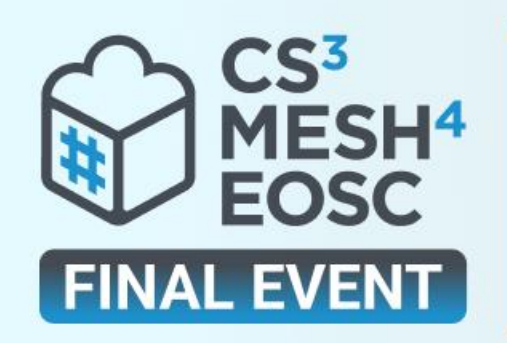

**HYBRID EVENT 22 June 2023** 11:00 - 17:45 CEST

Location: Poznan (Poland),<br> **EGI co-located with EGI Conference** 

# **Science Mesh - Unlocking** Open Science & Collaborative Research Landscape

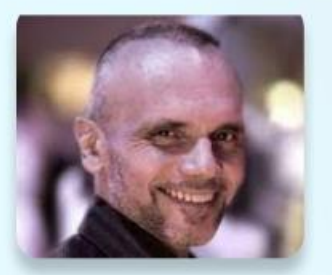

#### **Marcin Sieprawski Head of Big Data Lab** Software Mind

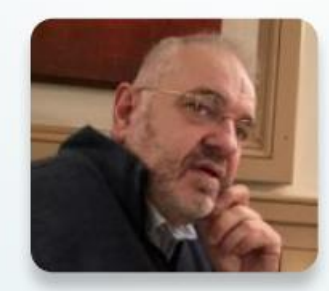

**Ron Trompert Senior Consultant SURF** 

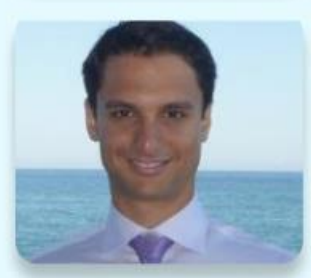

**Enric Tejedor Saavedra Software Engineer CERN** 

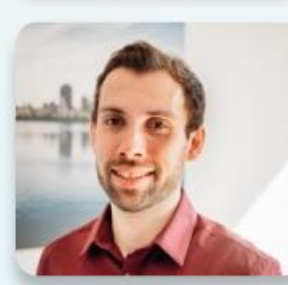

**Lennart Hofeditz Research Associate** Universität Potsdam

# **Science Mesh Interoperable Research Workflows and Research Infrastructures**

Room Paris | 11:20-12:15 CEST

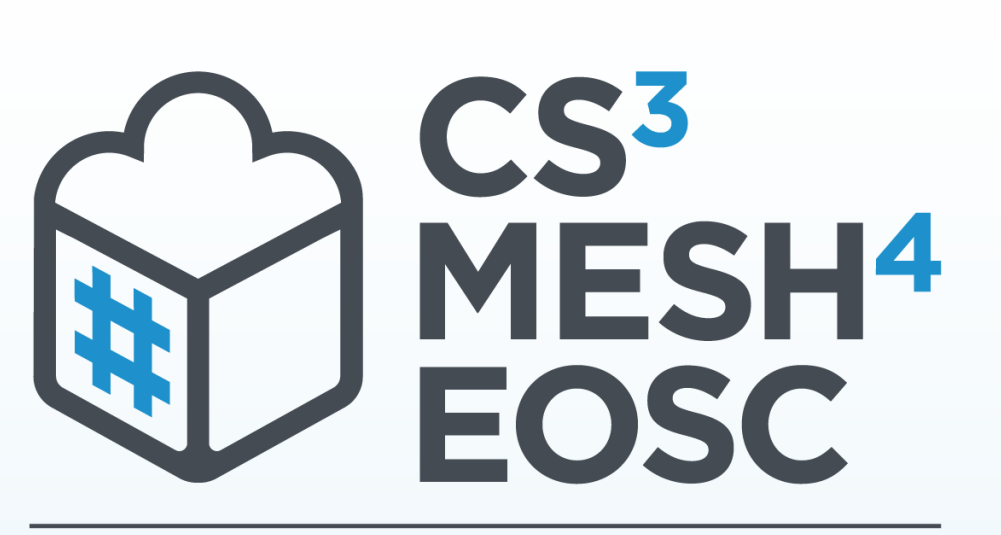

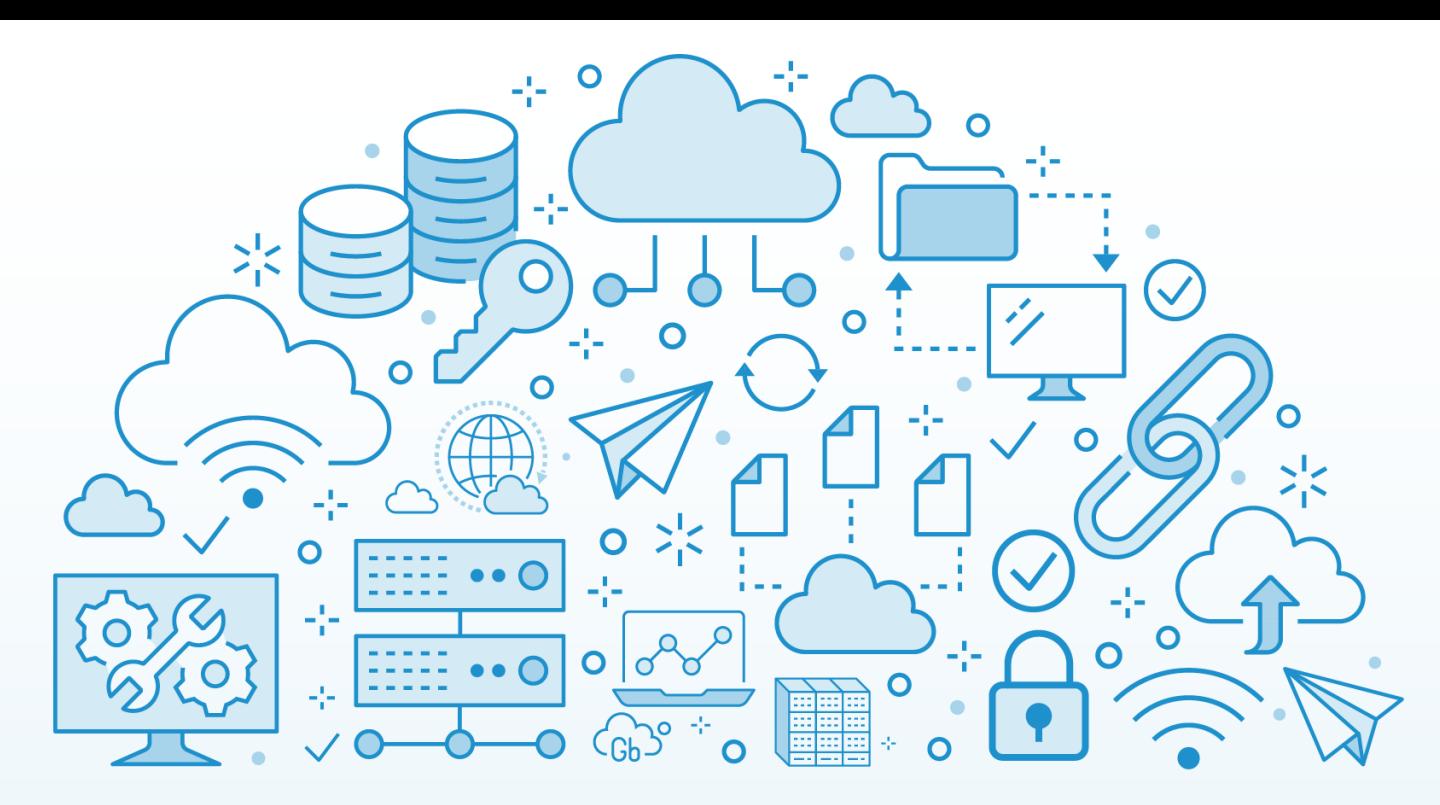

**Connecting European Data** 

# Earth Observation: Pushing Data Science to The Limits with Voila

**Marcin Sieprawski**

Head of Big Data Lab

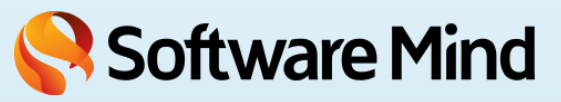

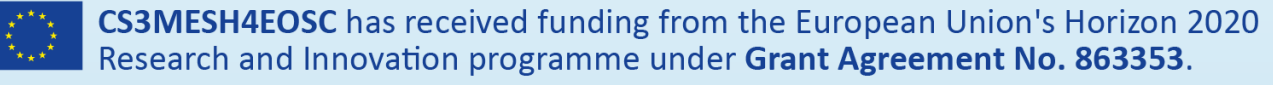

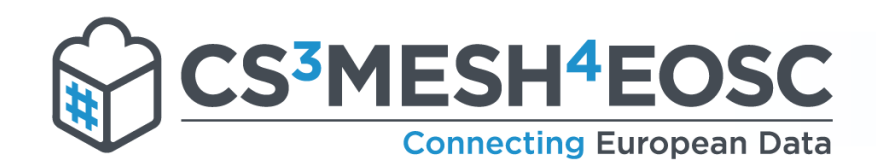

- Collaboration on Jupyter notebooks in a sync-and-share environment
- JupyterLab extension (**cs3api4lab**)
	- **\* Integration with ScienceMesh IOP (CS3 APIs)**
	- Sharing and collaboration features in JupyterLab
- Unified shares interface (CS3 / OCM)
- Collaborative workflows
	- Locking mechanism
	- Overwrite protection
	- Prepared: merge support
- Easy config

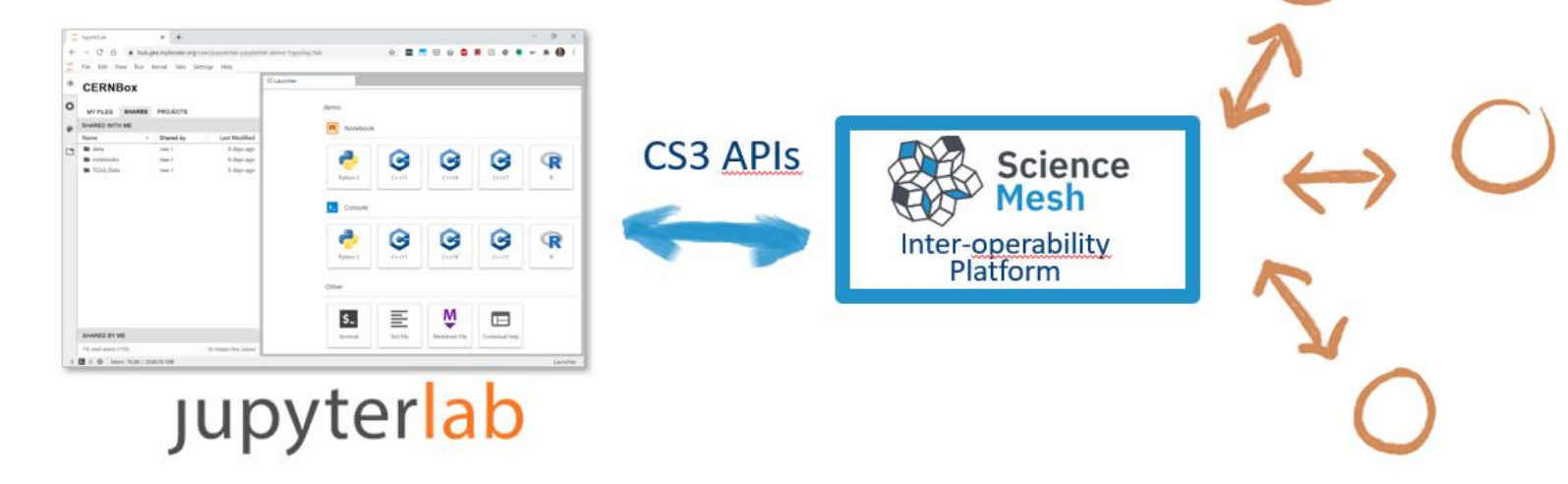

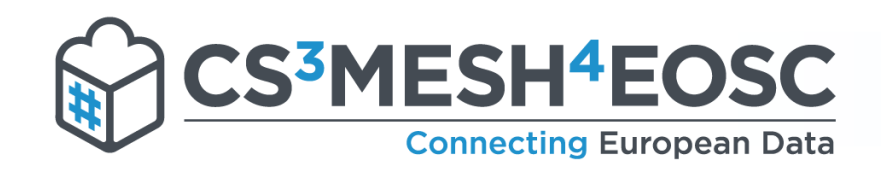

## File browser – share functionalities

- *\*Sharing buttons*
- Entries in the context menus
- SHARES tab
	- Shared by me
	- Shared with me
- Sharing workflow
	- Accepting shares
- Pop-up windows:
	- File information Shares window

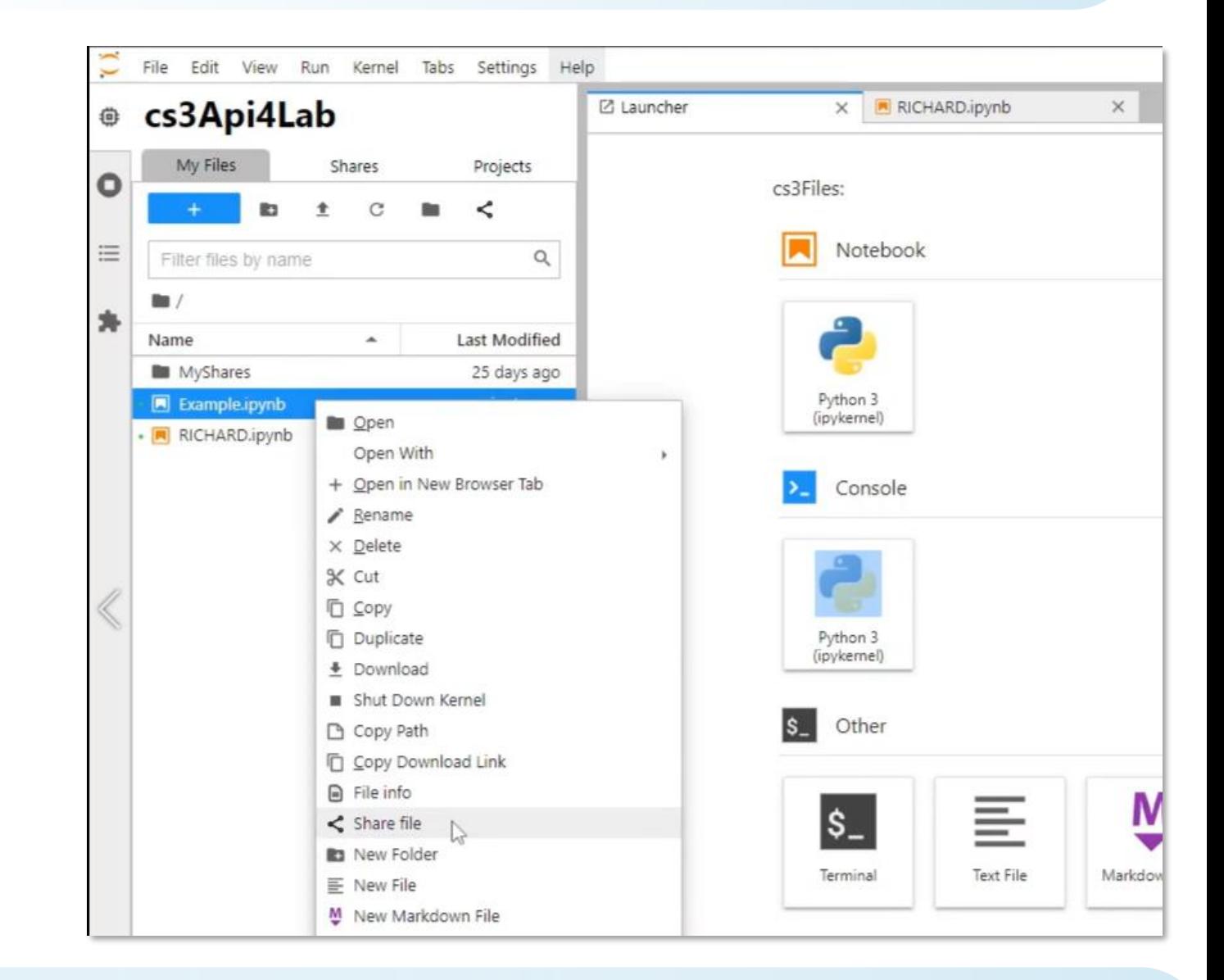

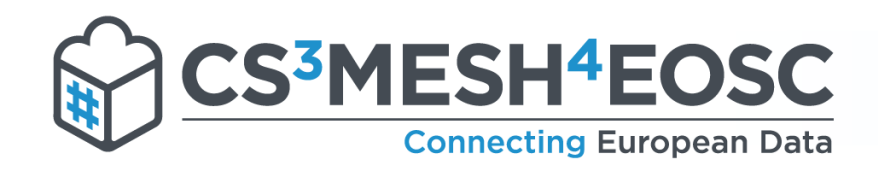

#### SHARES window

# **User search**

- Part of: **first name, last name**
- Full: **username, email**

**Role**:

**Viewer**

**Editor**

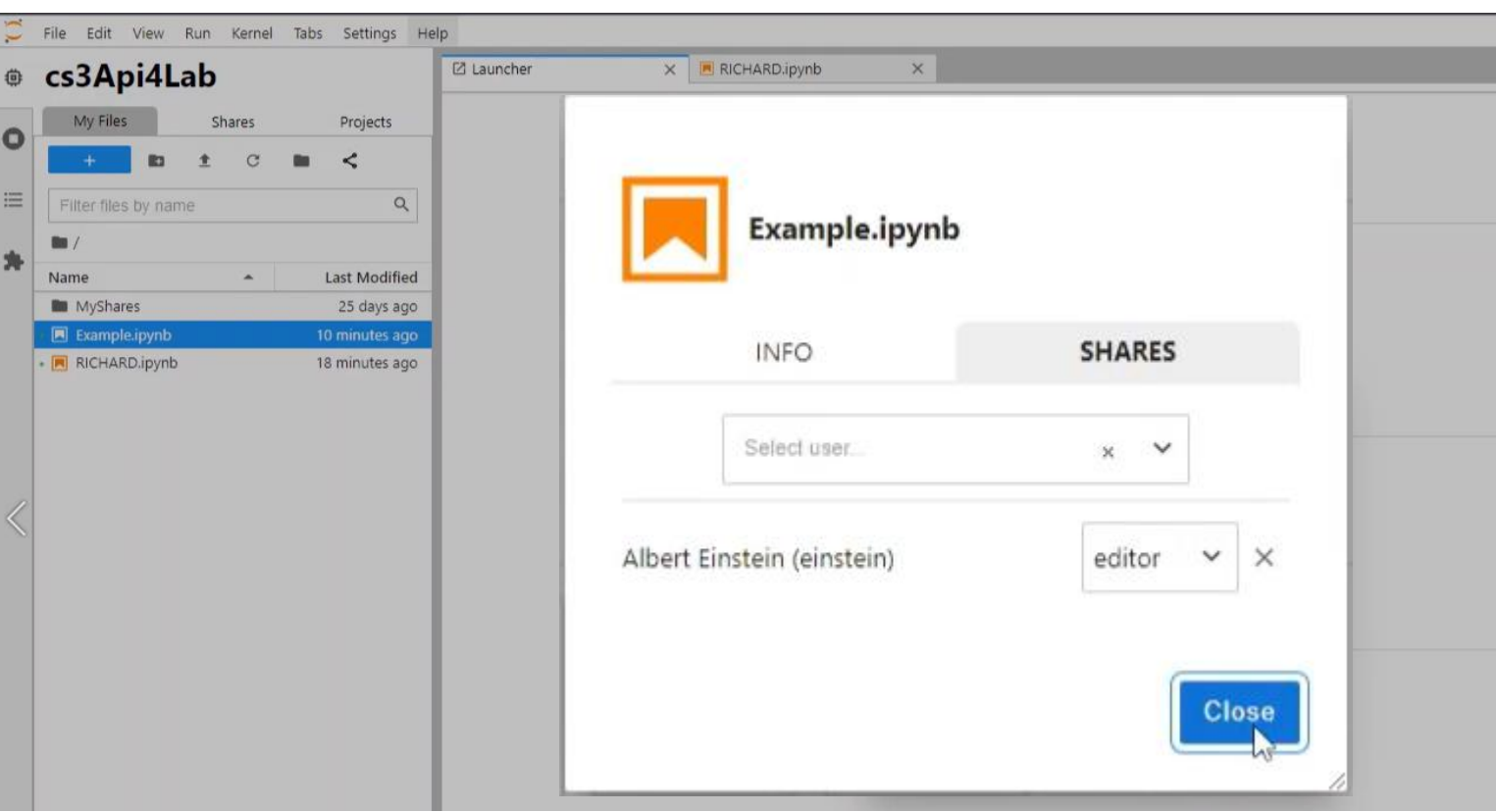

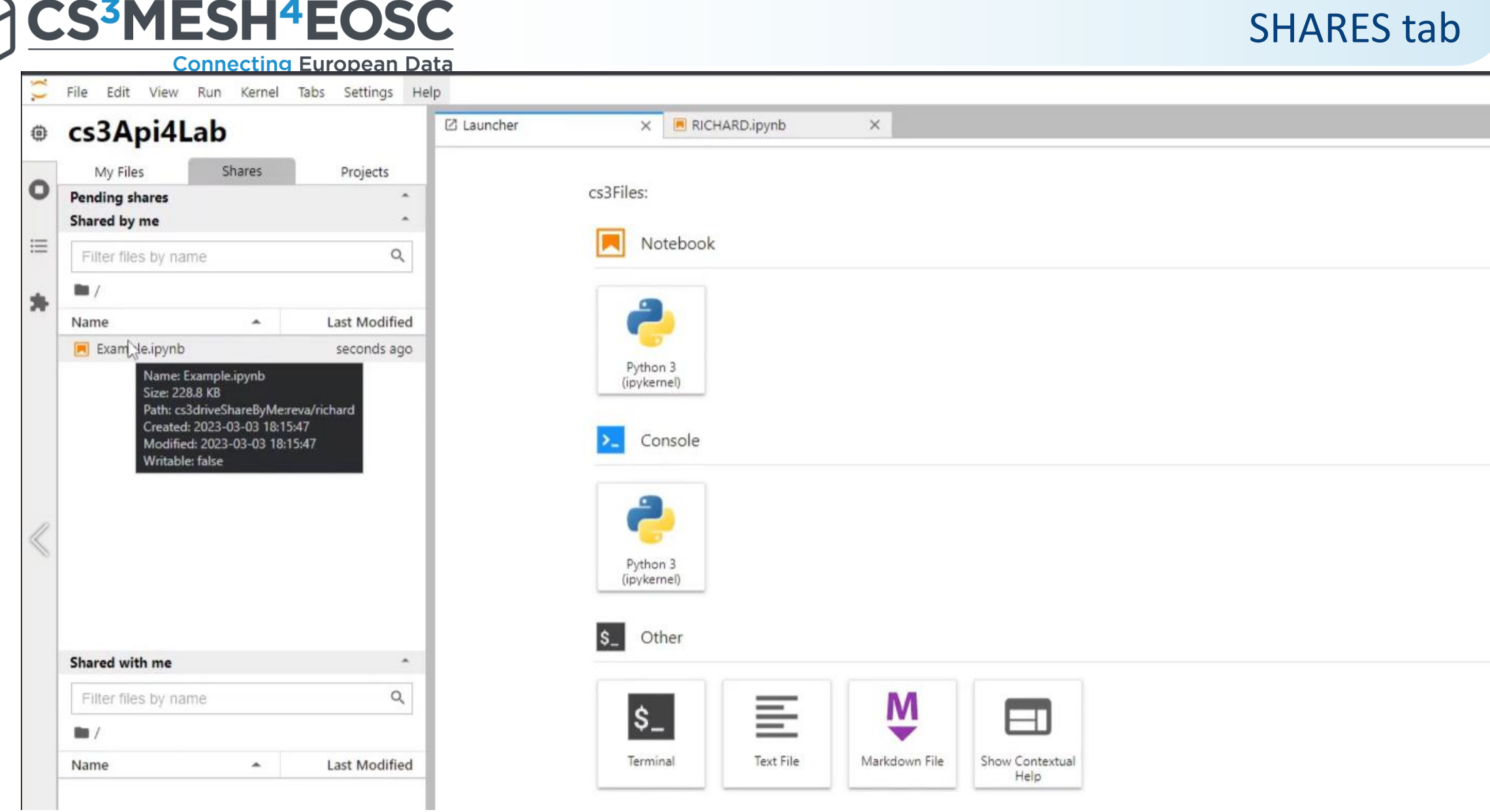

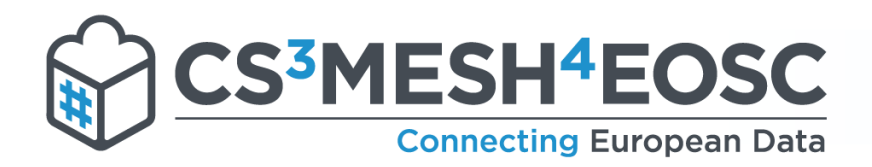

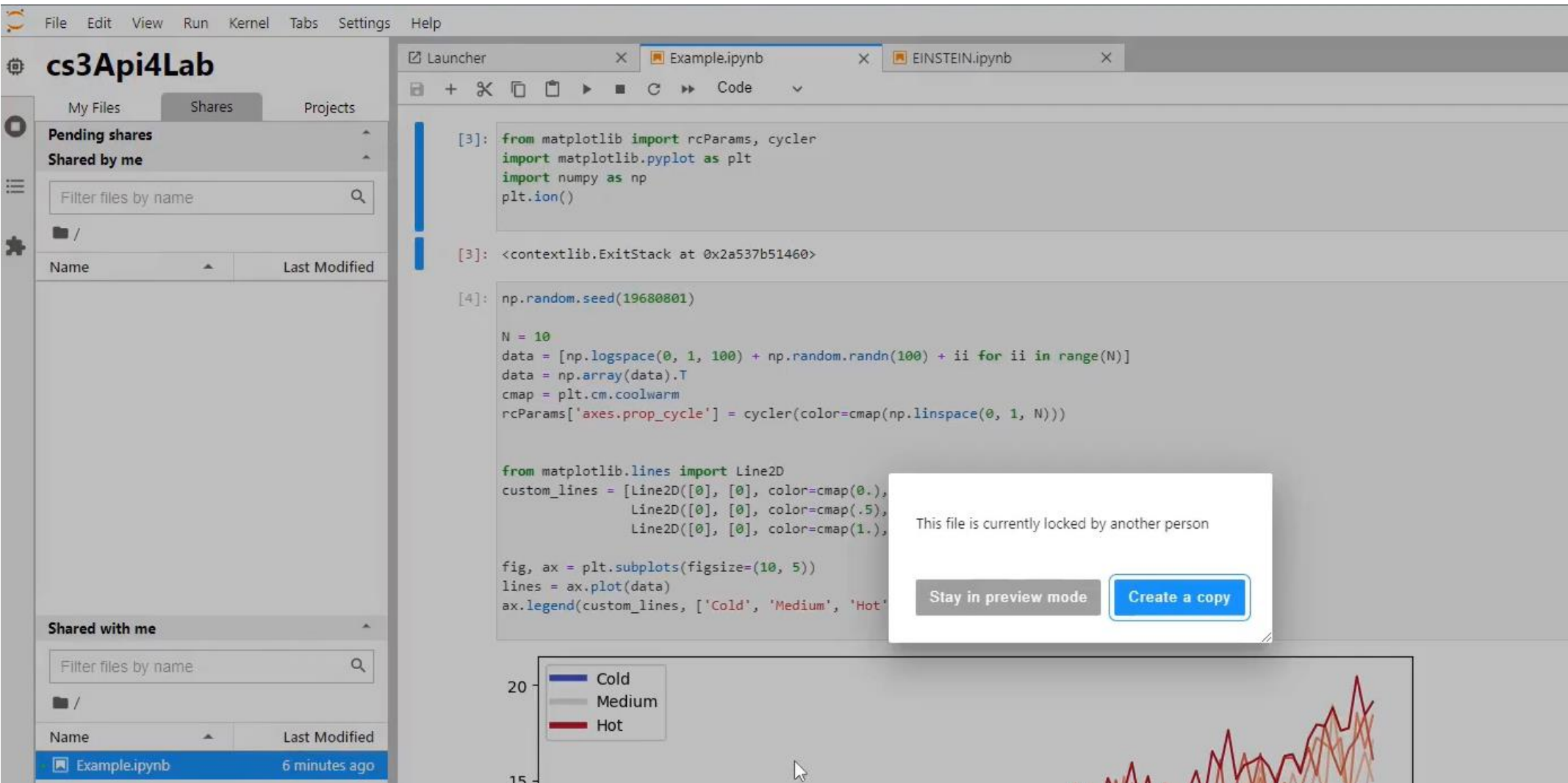

Earth Observation: Pushing Data Science to The Limits with Voila 26/06/2023 26/06/2023 26/06/2023

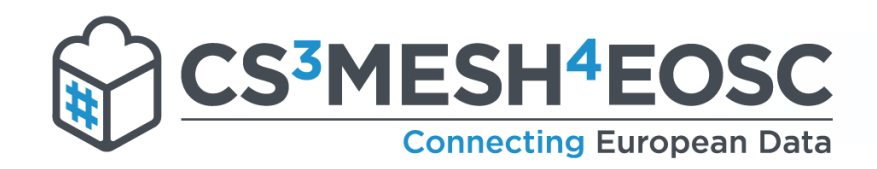

# Collaboration workflows demo: High Energy Physics use case

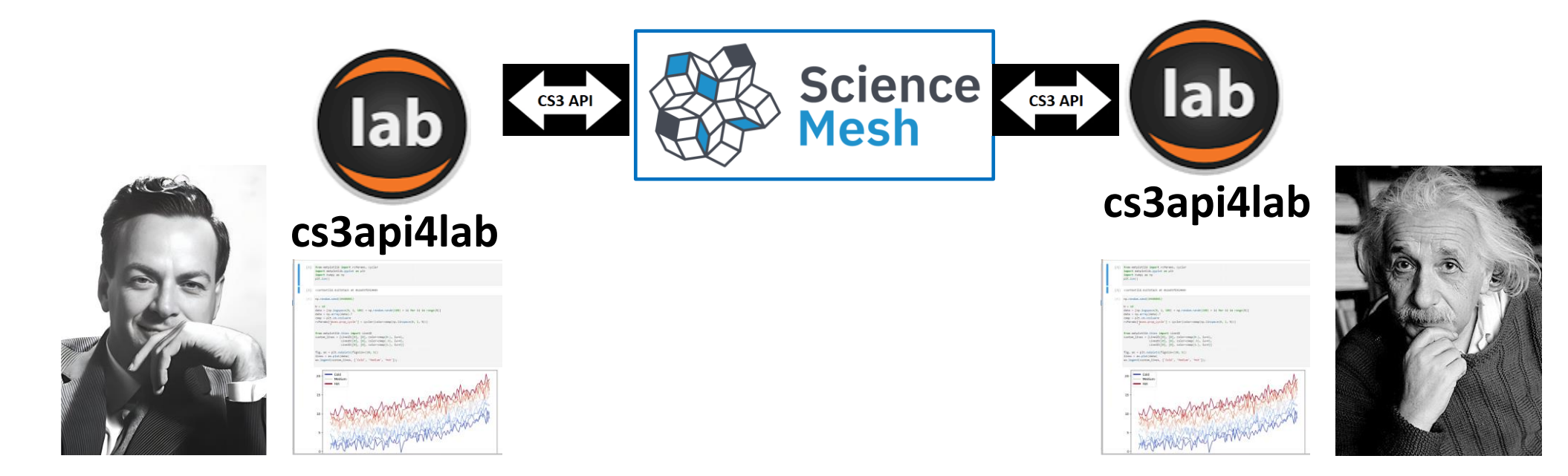

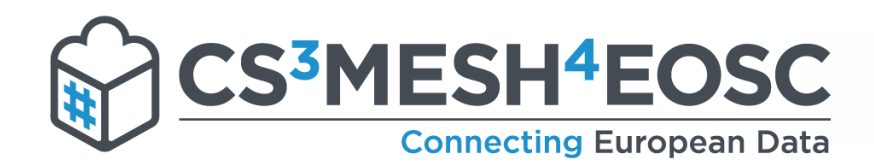

#### **Read only** access

#### **Viewer** role, **Preview** mode

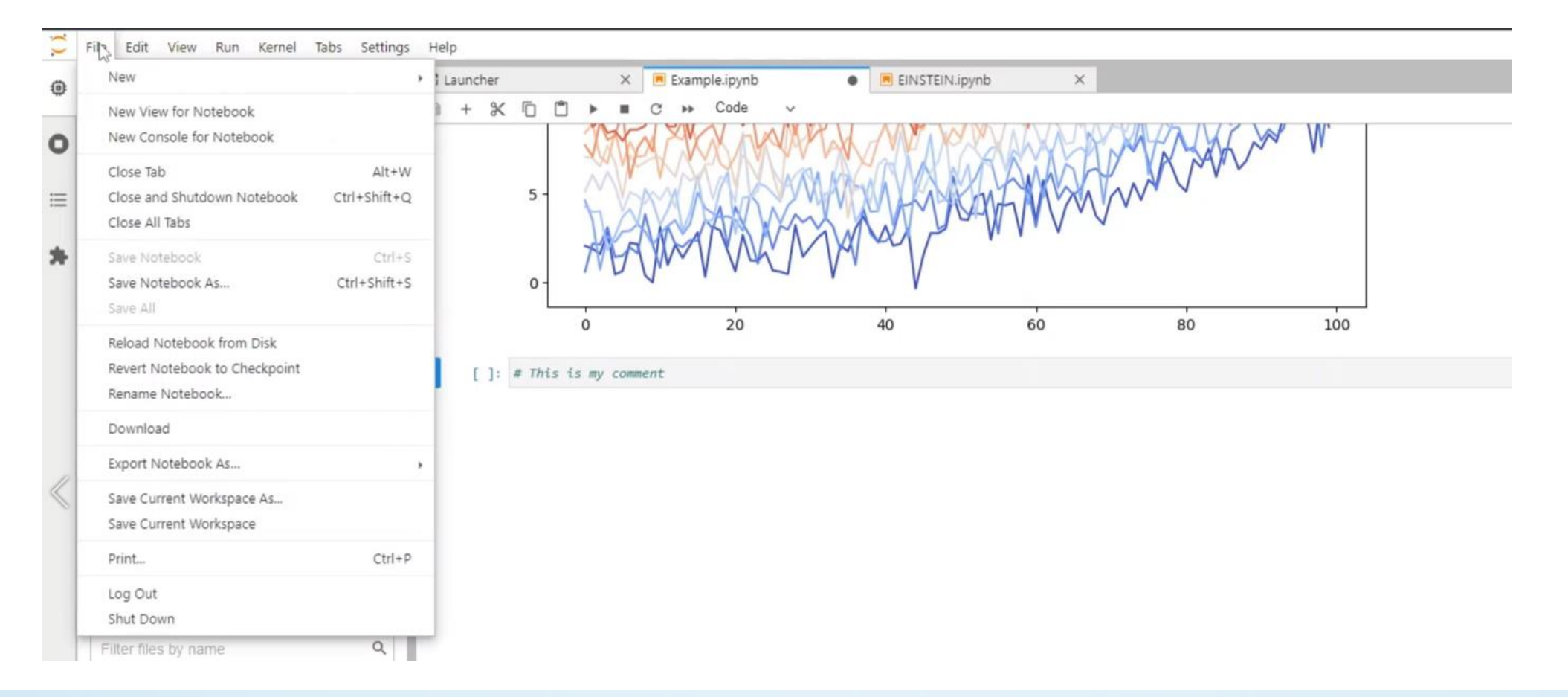

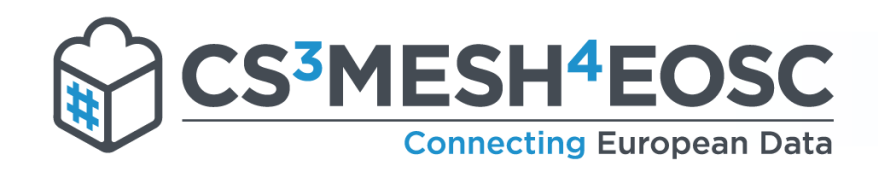

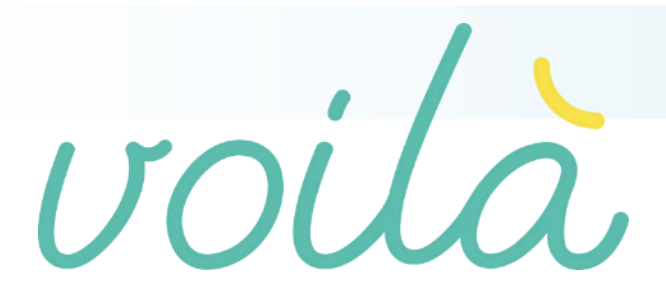

Voilà

- A Jupyter notebook extension to automatically create standalone applications and dashboards.
- Notebooks are rendered by showing only the output of the cells, while the code is hidden.
- Suitable for non-technical experts for communicating insights and foresight to a wider audience.
- Single environment for full data analytics workflows from research and innovation to outreach engaging policy makers and citizens.

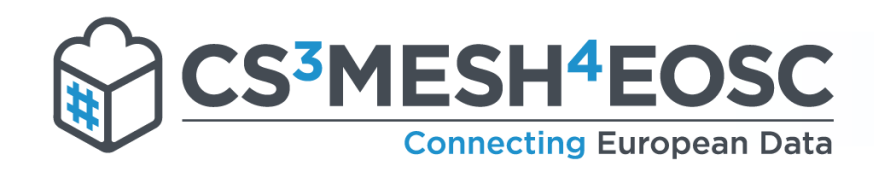

VOIS library

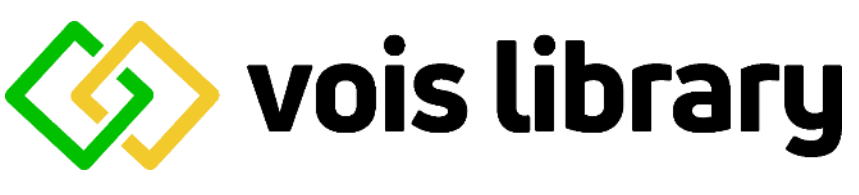

- **VOI**là **S**implification library
- <sup>#</sup> Its goal is to make life easier for the creation of impactful Voilà dashboards
- Developed by **JRC**: Earth Observation use case of Science Mesh Data Science environments

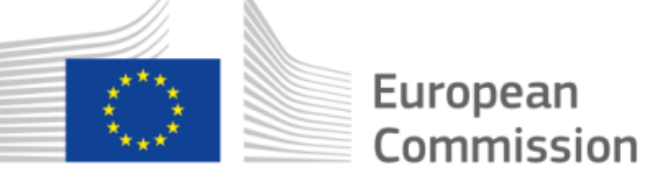

- VOIS library is used inside the European Commission BDAP Cloud Platform to communicate scientific results to a wider audience.
- After having passed the IP clearance and security checks phases, the library is ready for publication as open source on the https://code.europa.eu

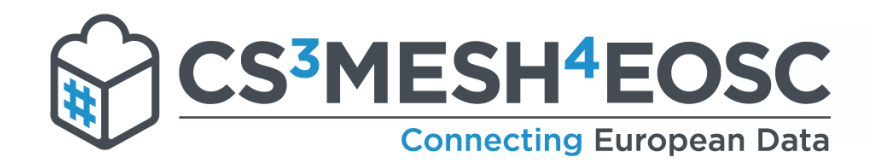

# Jupyter interactive widgets: ipywidgets, ipyvuetify

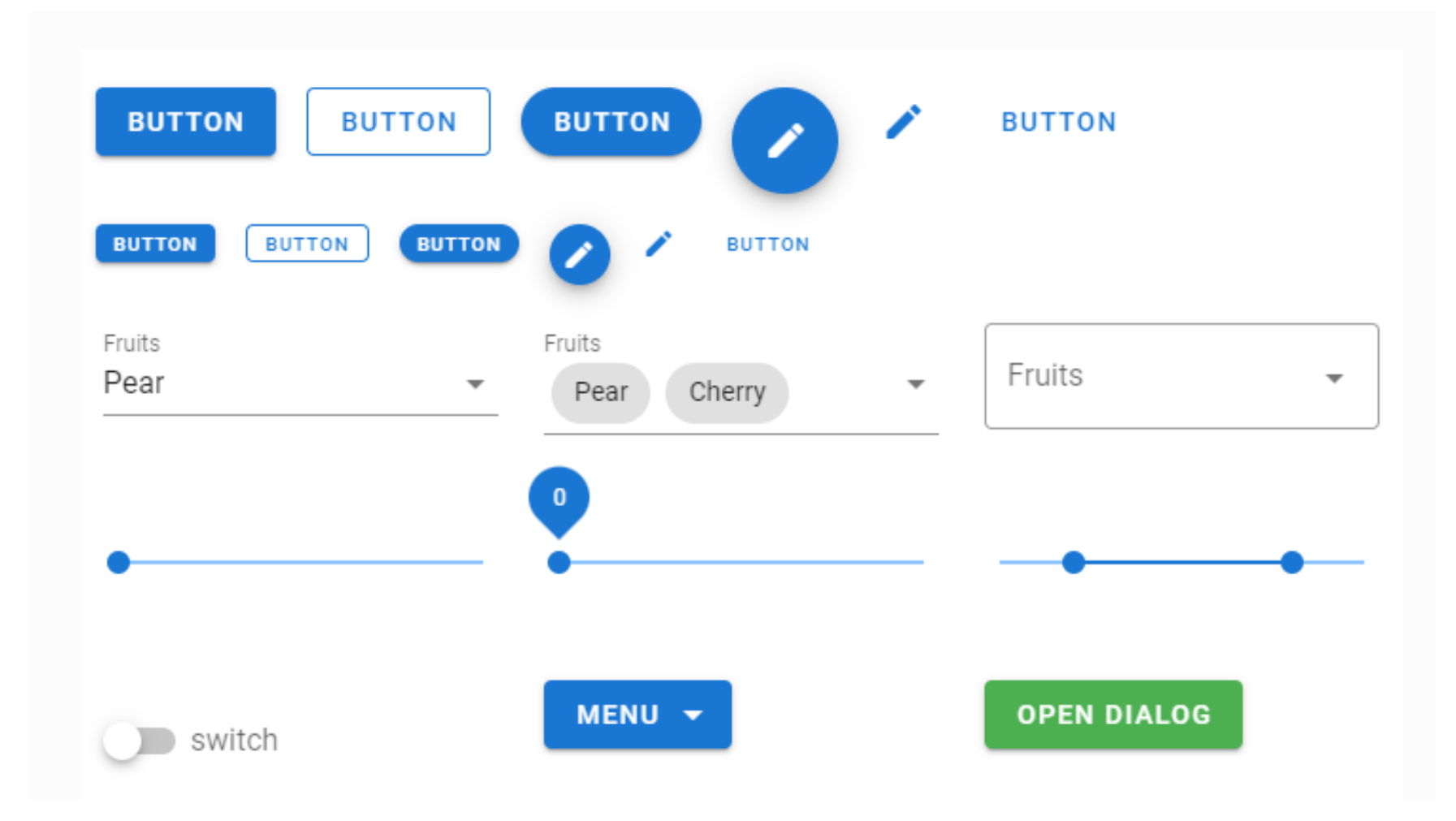

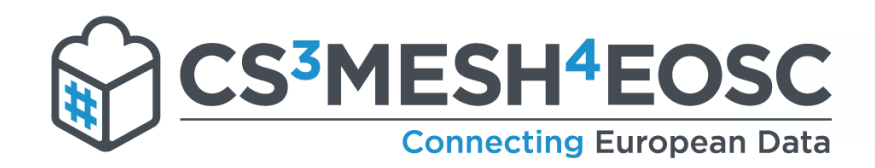

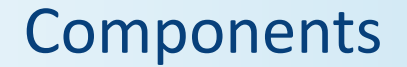

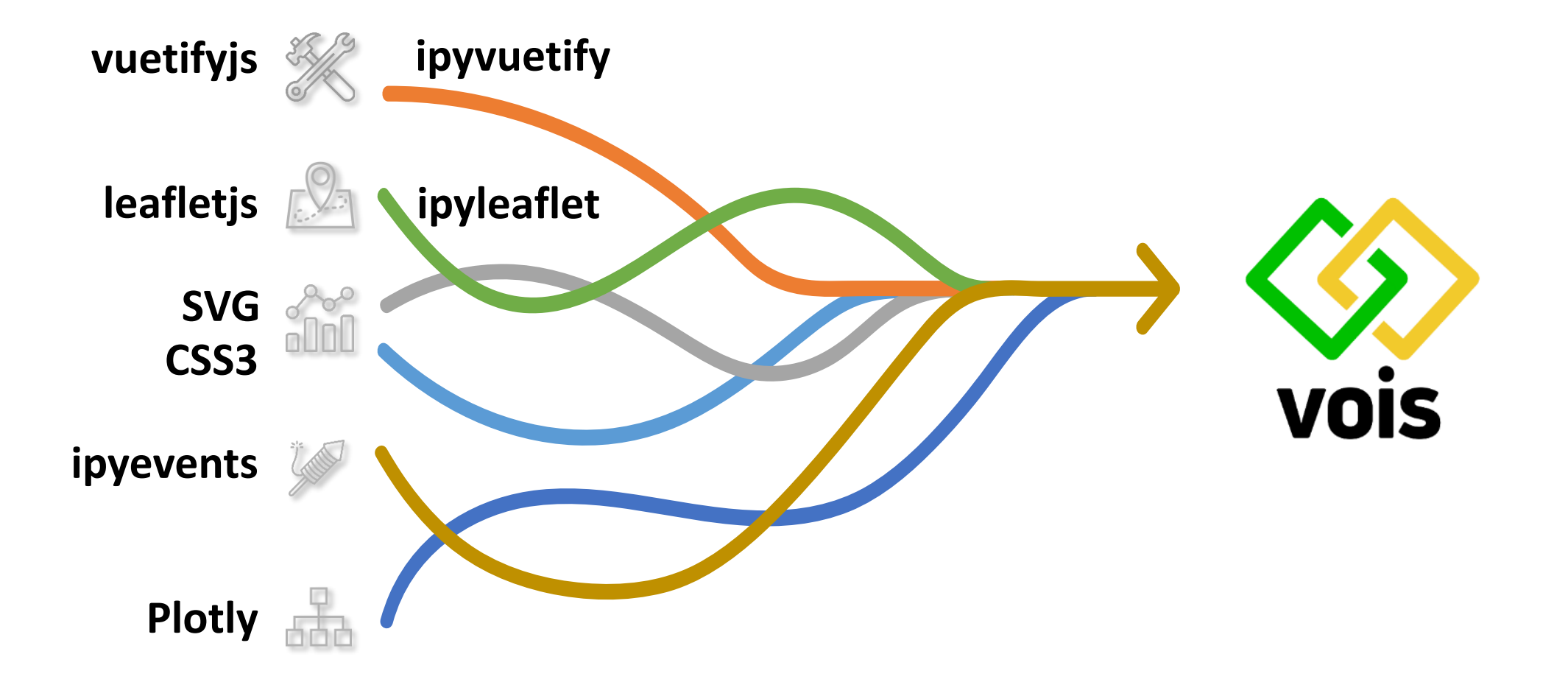

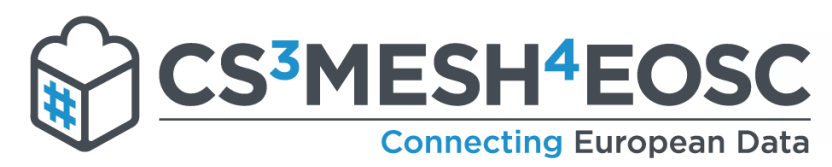

Geo spatial

The VOIS library has some modules dedicated to geospatial data visualization

On the right an example dashboard to interactively create a bi-variate or trivariate choropleth map, i.e. a map representation where the colors of the polygons depend on two or three data attributes

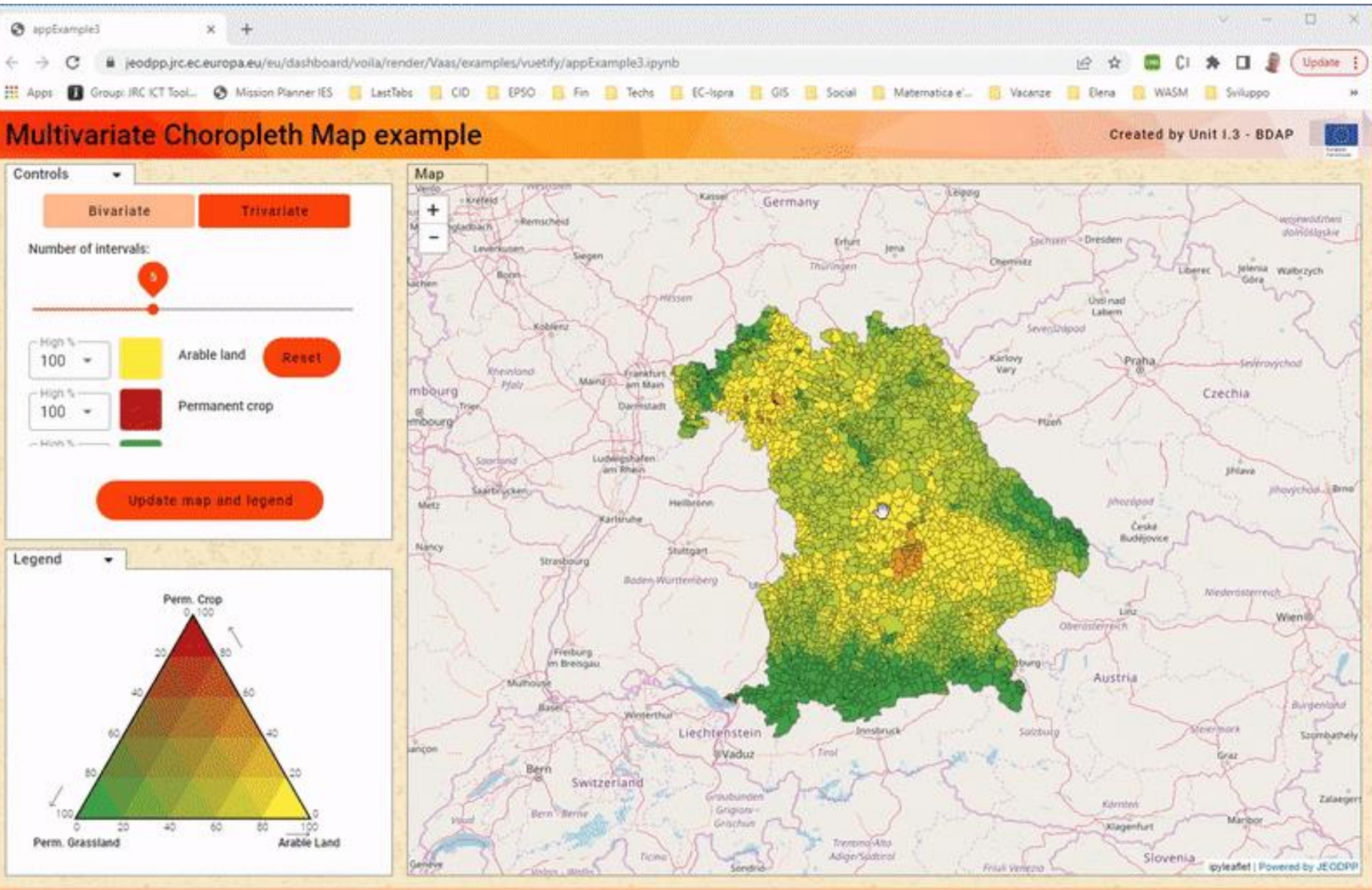

Earth Observation: Pushing Data Science to The Limits with Voice Limits with Voila 2022-Joint Research Centre

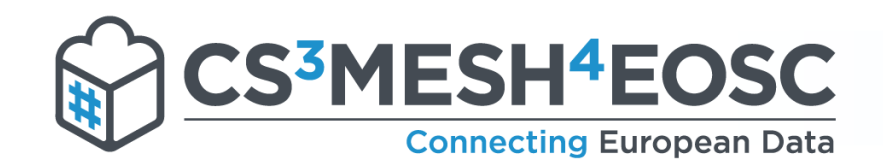

#### Earth Observation use case

## JRC Big Data Analytics Platform

#### **Hardware**

- Petabyte scale data hub
- Co-located with computing cluster

#### **Interactivity**

- Novel interactive data analysis
- Exploratory visualisation tools

#### **Dissemination**

 $\bullet$ 

**State** 0 www.  $\overline{\circ}$ 

• Web-based data dissemination

**Big Data Analytics Platform**

- Visualisation services
- Secure file transfer (ftps)

#### **Security**

- Encrypted protocol (https)
- Multi-factor authentication

#### **Web-based access**

- JupyterLab
- Remote data science desktop
- Distributed computing
- Development environments

#### **Machine Learning**

- Specialized hardware
- Artificial Intelligence and Deep Learning modelling

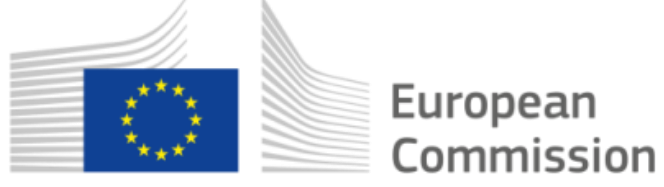

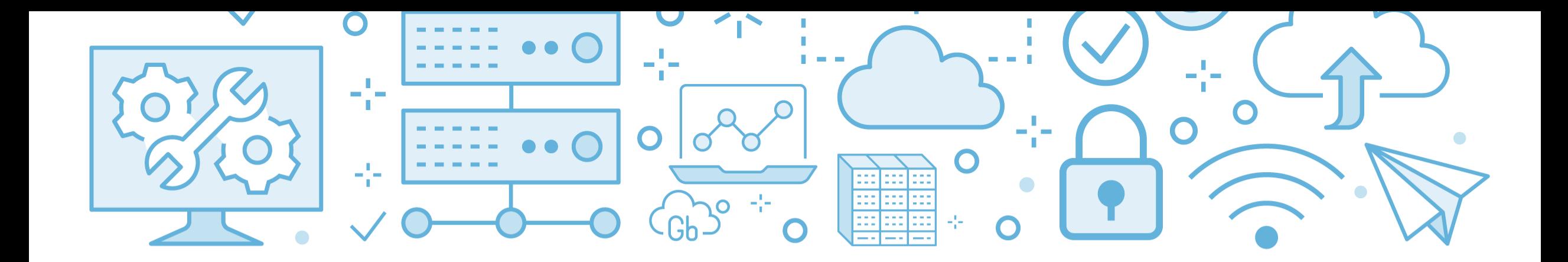

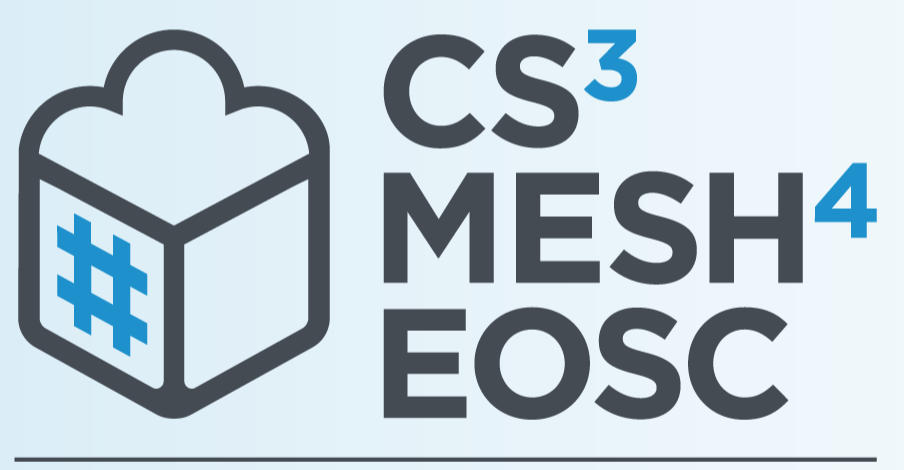

### **Connecting European Data**

# **Thank you!** Discover more on...

**● cs3mesh4eosc.eu** 

in company/cs3mesh4eosc

**D** CS3org

**D CS3MESH4EOSC Project** 

https://www.youtube.com/channel/UCHKcZEkMqXjCvc3MLFjFxbw

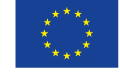

**CS3MESH4EOSC** has received funding from the European Union's Horizon 2020 Research and Innovation programme under Grant Agreement No. 863353.

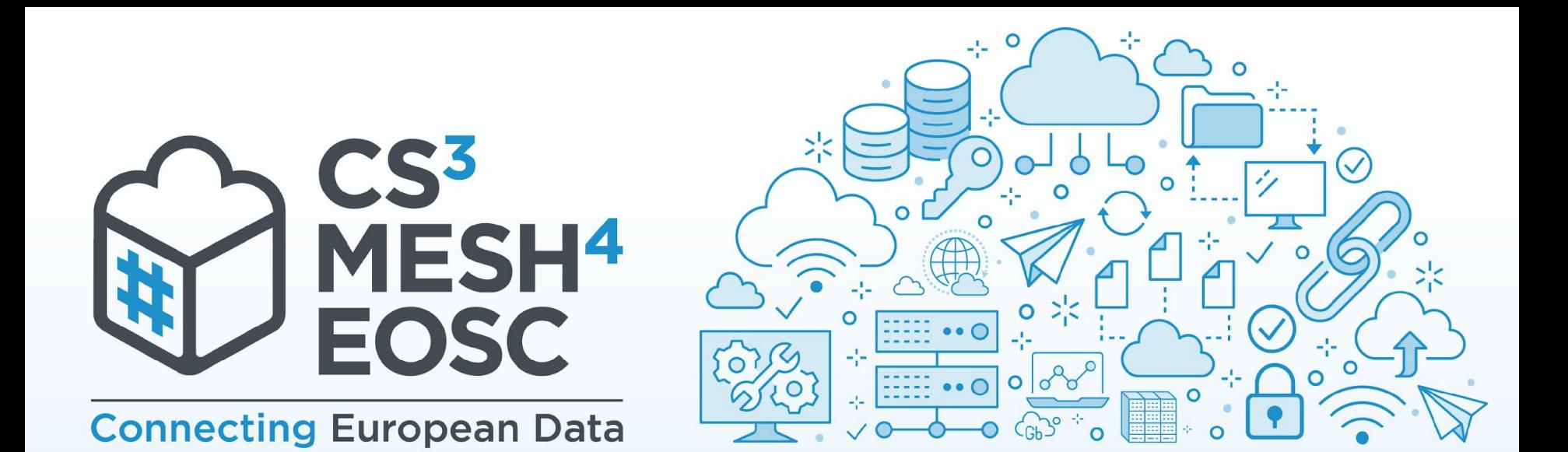

# SWAN: CERN's service for web-based analysis Enric Tejedor, CERN

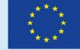

CS3MESH4EOSC has received funding from the European Union's Horizon 2020 Research and Innovation programme under Grant Agreement No. 863353.

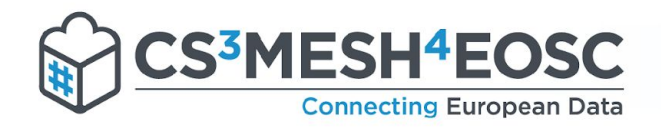

# SWAN in a nutshell

#### ﹥ Interactive analysis with a web browser

- No local installation needed
- **E** Based on Jupyter Notebooks
- Calculations, input data and results "in the Cloud"
- ﹥ Easy sharing of scientific results: plots, data, code
- ﹥ Good for data analysis and exploration, and also teaching
- $>$  Integration with CERN resources  $\rightarrow$  added value!
	- Software (CVMFS)
	- Storage (EOS, CERNBox)
	- Computing (GPU, Spark, HTCondor)

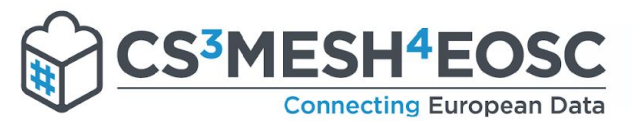

SWAN's building blocks

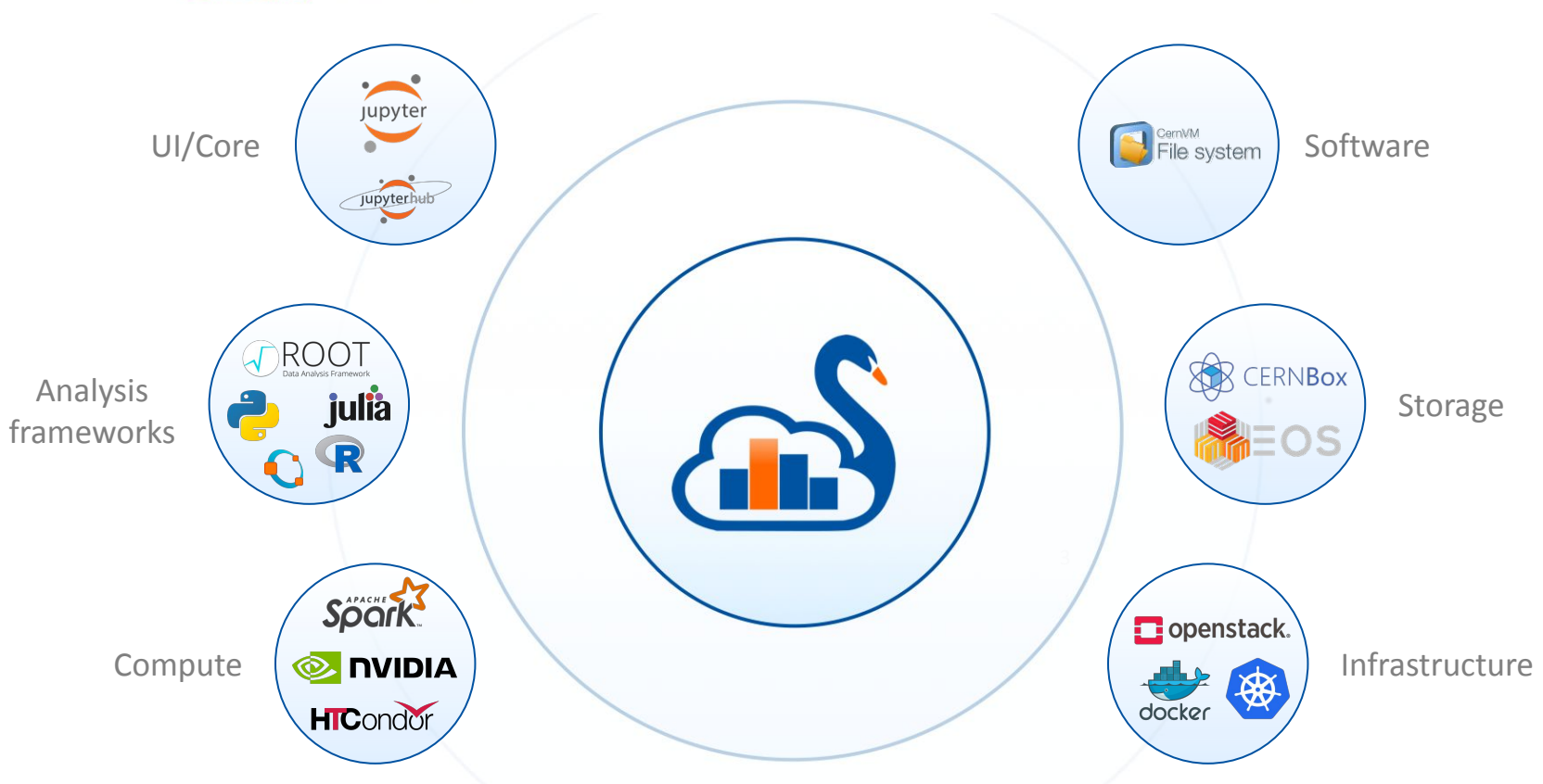

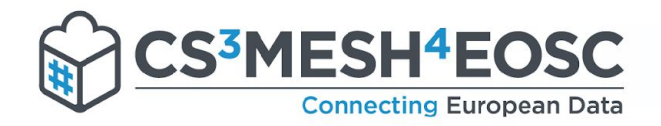

# Software: CVMFS

- ﹥ Find the software you need for your analysis
	- CVMFS: generic software stacks and experiment-specific ones
	- EOS: custom software environment

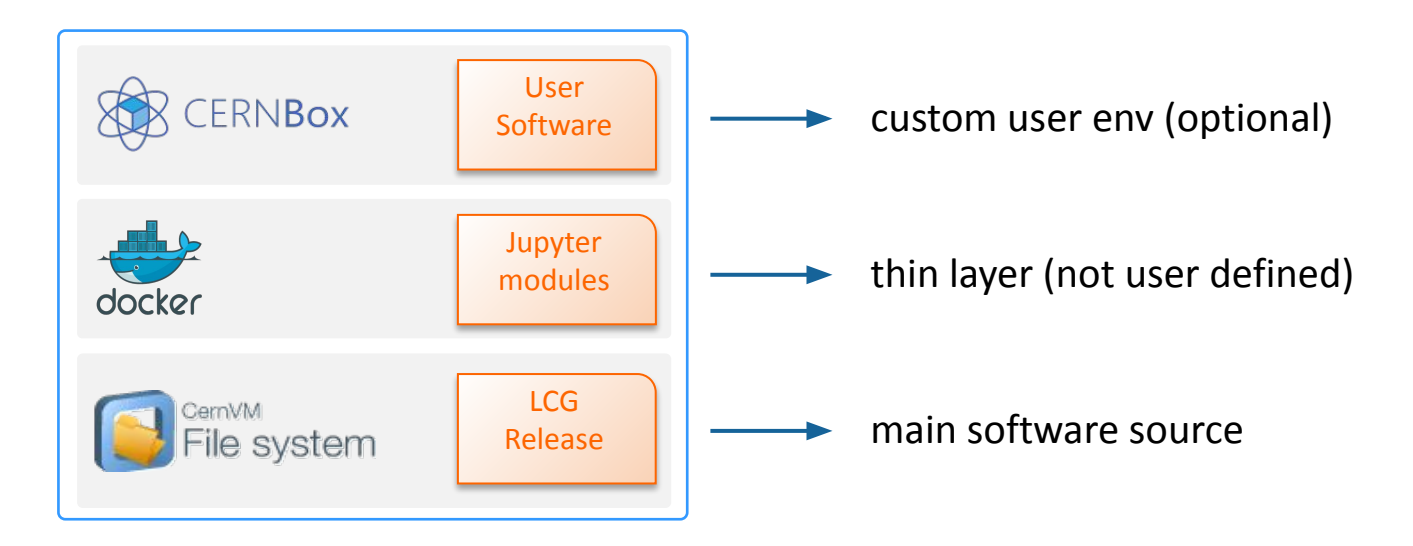

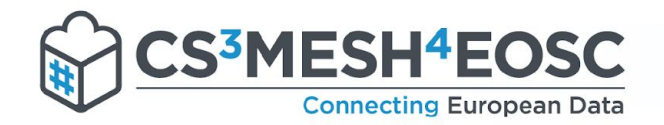

# Storage: EOS, CERNBox

- ﹥ Find the data you need for your analysis
	- EOS: experiment repositories (/eos/atlas, /eos/cms, …), projects, open data
	- CERNBox as home directory, sync & share

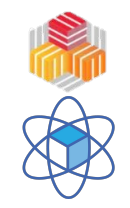

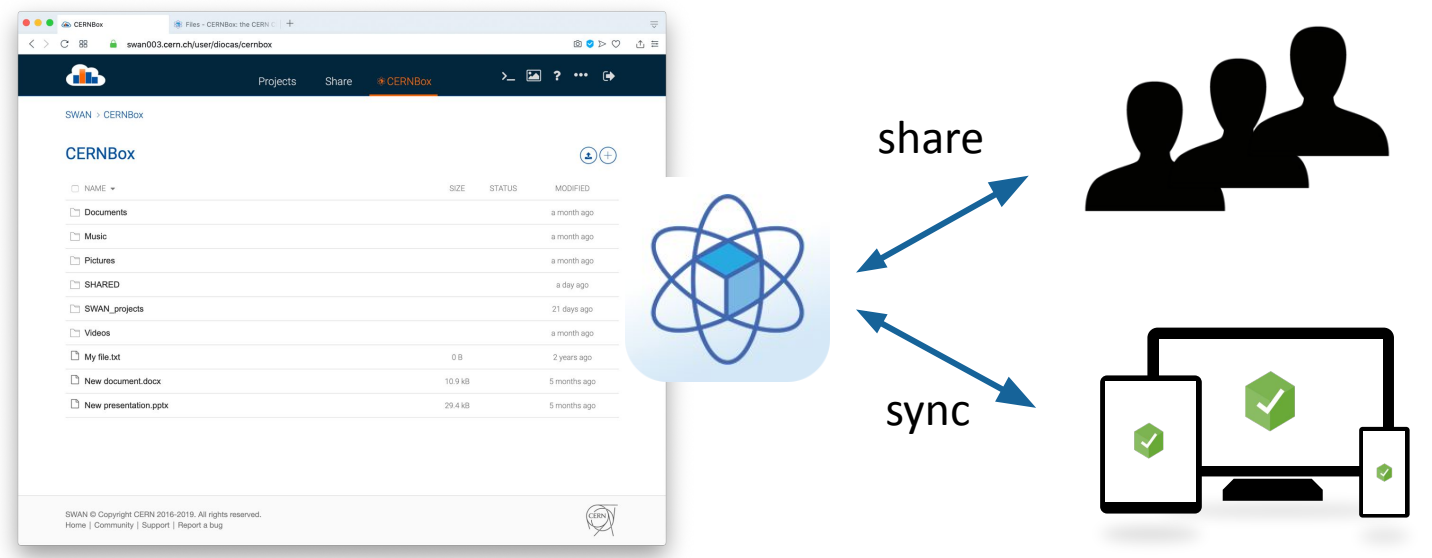

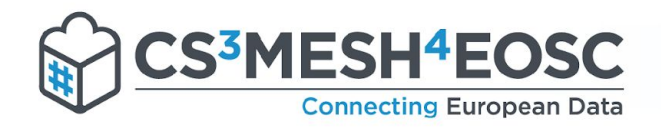

# Sharing via CERNBox

- ﹥ Current sharing based on cloning
	- Clones prevent overwrites if notebooks are edited concurrently
	- Not ideal for collaboration: need to reclone every time some scientist produces a modification of the analysis
- ﹥ Better model: **parallel editing**
	- Proposed by CS3Mesh
	- A user locks a shared notebook when editing it
	- Still not concurrent editing but... do we really need it?

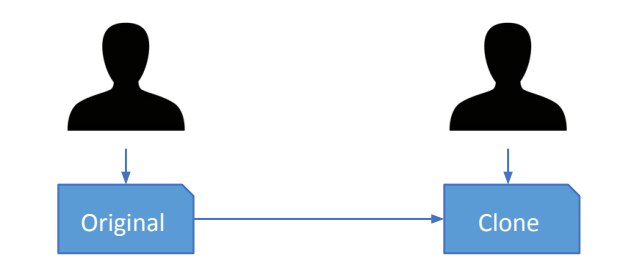

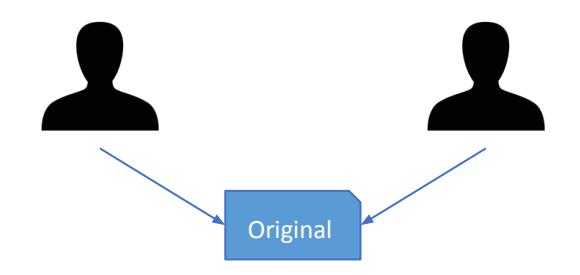

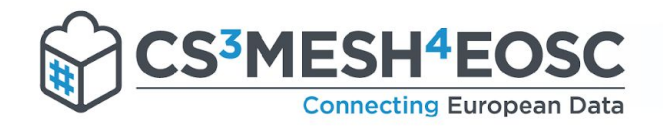

#### Use cases

- ﹥ Physics analysis
	- Usually last stages of analysis
	- Interactive, exploratory
	- Collision event data, ntuple-like, columnar
	- More and more with Machine Learning
- ﹥ Non-physics analysis
	- **EXAC Studies: extract machine measurements, query** machine settings and beam dynamics simulations
	- Query and process LHC logs distributedly via Spark
	- Query and plot monitoring data in experiment DAQ systems
- **Education** 
	- Many schools/workshops use SWAN for teaching
- **Outreach** 
	- **Analysis of high-energy-physics open data**

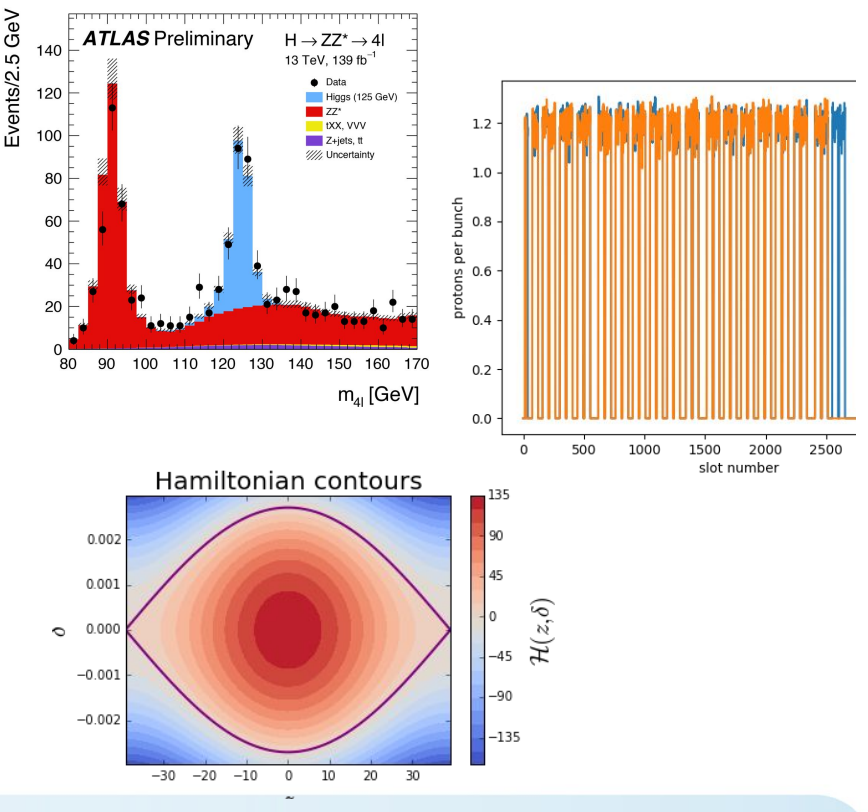

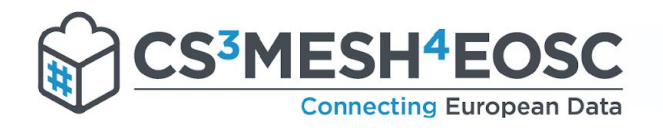

# **Open Science**

#### **CERN Open Science**  $\sum$

- CERN's research made available to other researchers and society
- Publications, software, data
- Open Data for education,  $\geq$ training and outreach
- $\rightarrow$  Voilà as a tool for showcasing **CERN's research** 
	- E.g. Open data analyses

#### Plot the dimuon spectrum

Now, the computation graph is set up. Next, we want to have a look at the result

Note that the event loop actually runs the first time we try to access the histogram object (results of an RDataFrame graph are computed lazily).

%% time measures the time spend in the full cell. You can compare it with the C++ equivalent of this notebook, it should be very similar since (almost) everything happens in C++ under the hood!

CPU times: user 5.72 s. svs: 266 ms. total: 5.99 s Wall time:  $6.17 s$ 

ROOT provides interactive JavaScript graphics for Jupyter, which can be activated with the %isroot magic. Click and drag on the axis to zoom in and double click to reset the view

Don't forget that you can improve the statistics by increasing the number of events given to Range

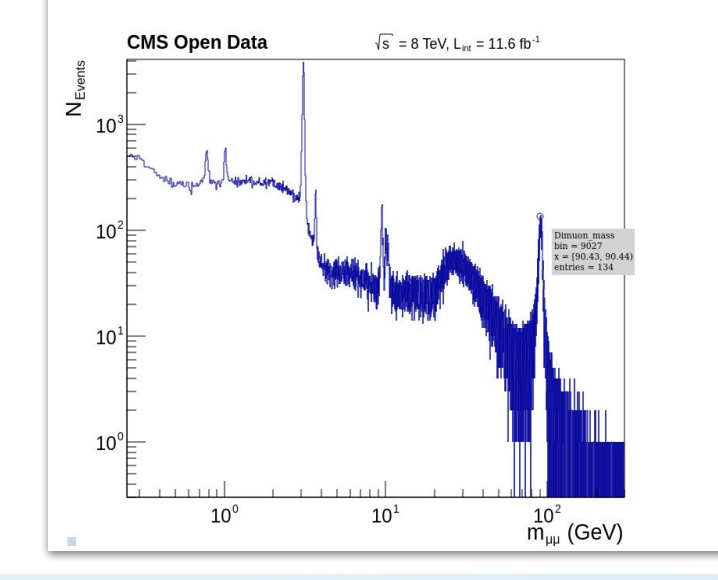

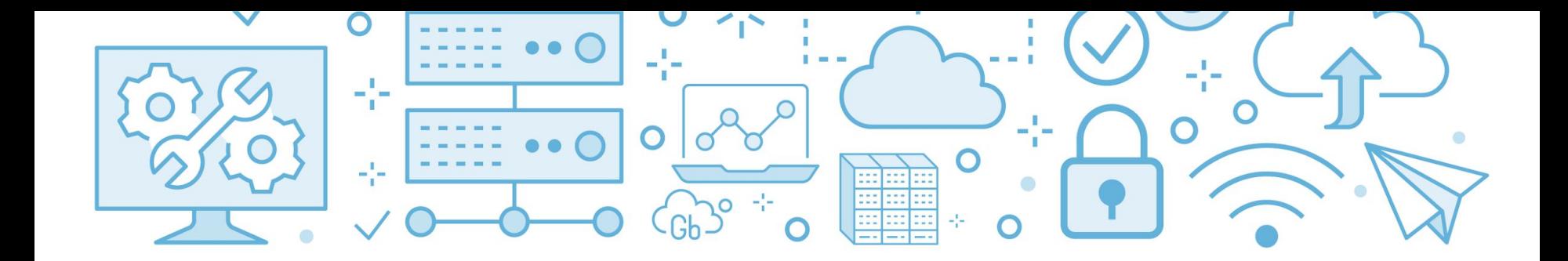

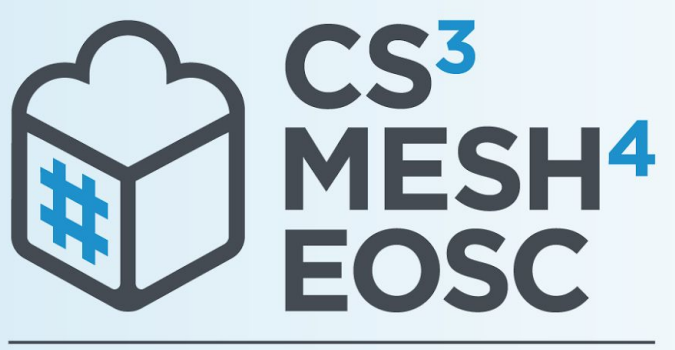

#### **Connecting European Data**

#### **Thank you!** Discover more on...

**● cs3mesh4eosc.eu** 

m company/cs3mesh4eosc

**D** CS3org

**D CS3MESH4EOSC Project** 

https://www.youtube.com/channel/UCHKcZEkMqXjCvc3MLFjFxbw

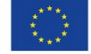

CS3MESH4EOSC has received funding from the European Union's Horizon 2020 Research and Innovation programme under Grant Agreement No. 863353.

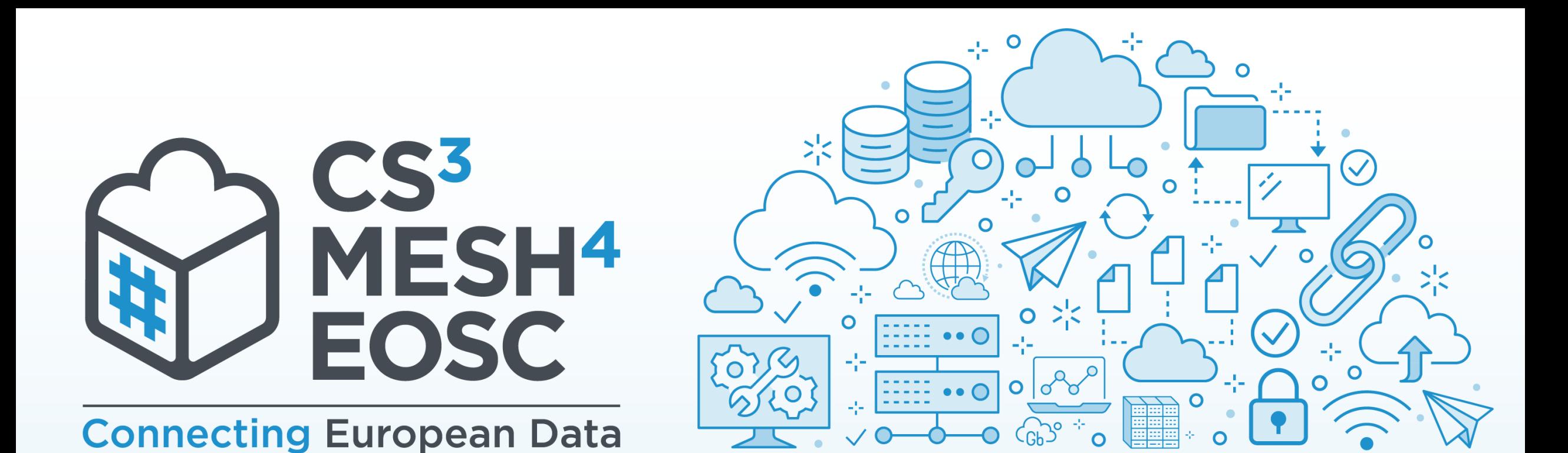

# On Demand Data Transfers

Connecting the ESCAPE Data Lake with the ScienceMesh

EGI 2023, Poznan, June 19-23 2023

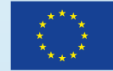

**CS3MESH4EOSC** has received funding from the European Union's Horizon 2020 Research and Innovation programme under Grant Agreement No. 863353.

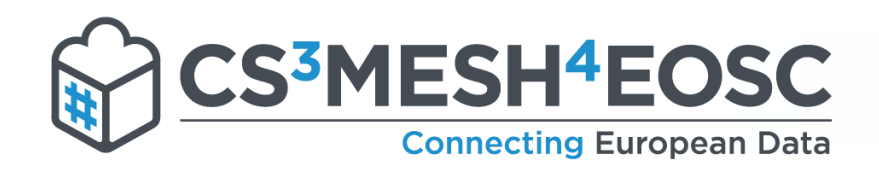

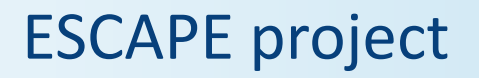

- Address the common needs of ESFRIs
- Components
	- Data Lake (DIOS)
	- *\** Science Platforms (ESAP)
	- Citizen Science (CS)
	- *\** Software Repository (OSSR)
	- Virtual Observatory (VO)

(https://projectescape.eu)

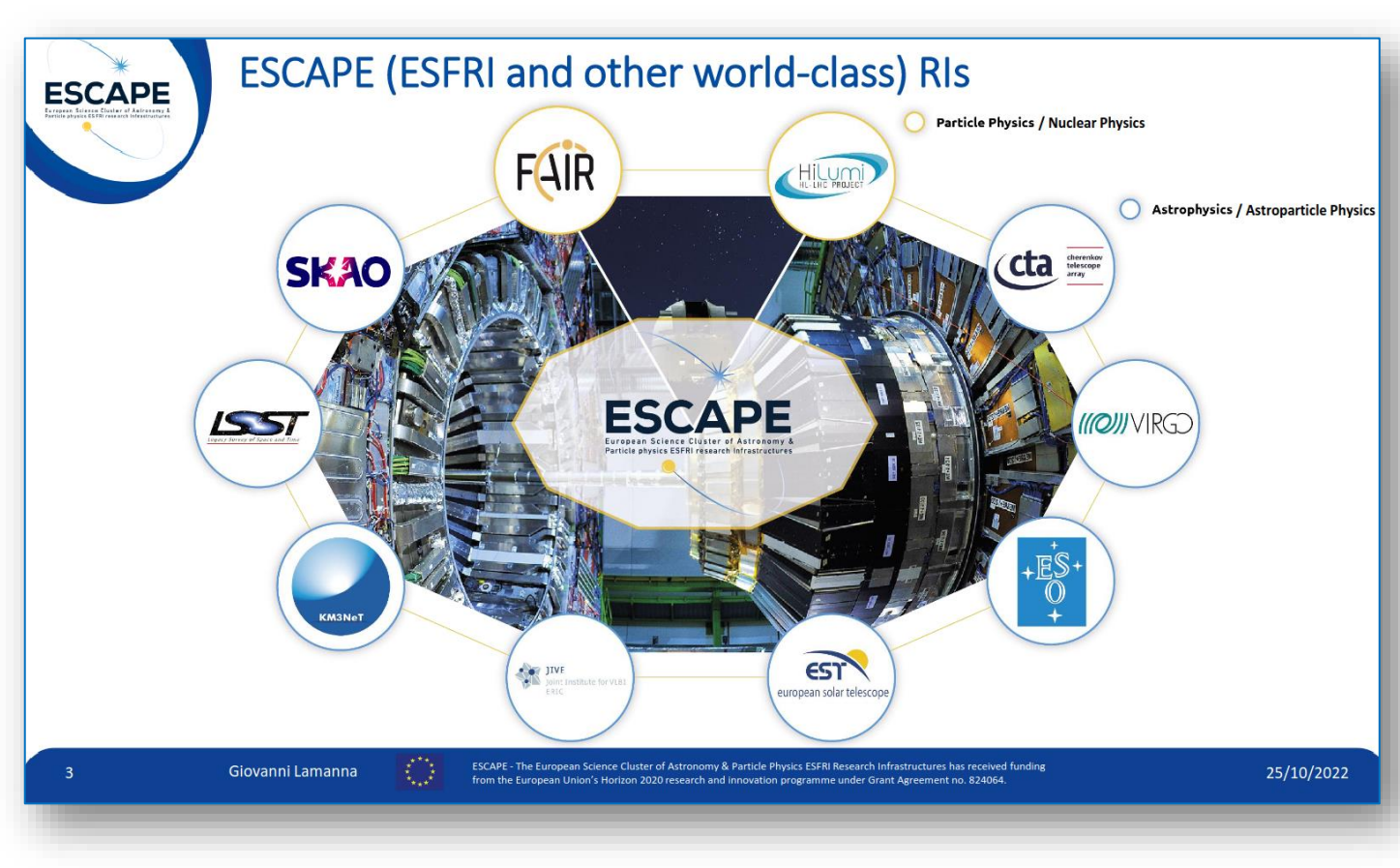

#### (Slide stolen from G. Lamanna)

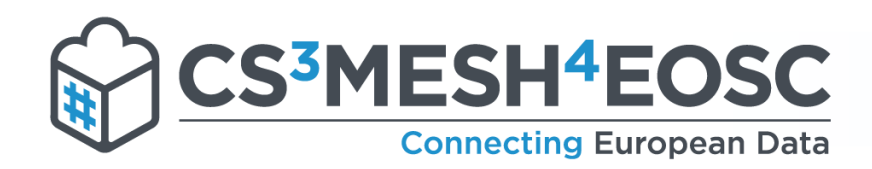

#### On-demand data transfers

# *<u><b>\** Two types of data transfers</u>

- Ad-hoc
	- For small/medium sized data transfer needs within the ScienceMesh
	- **# Individuals or individual research groups**
	- **\* Rclone**
- Managed data transfers
	- Connecting Big Science with sync-and-share (EFSS)
	- Communities
	- FTS
	- Federated AAI

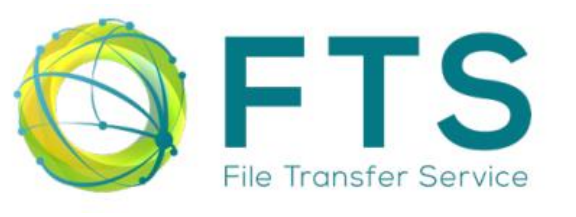

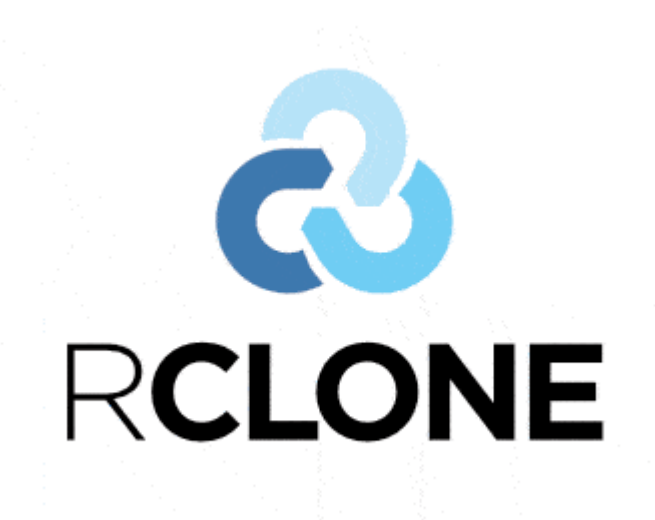

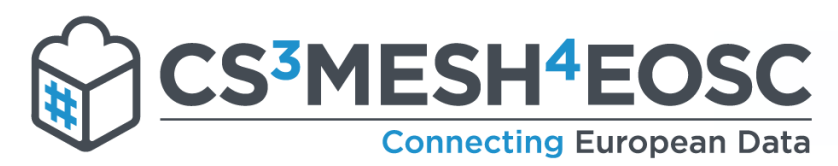

#### Ad-hoc data transfers

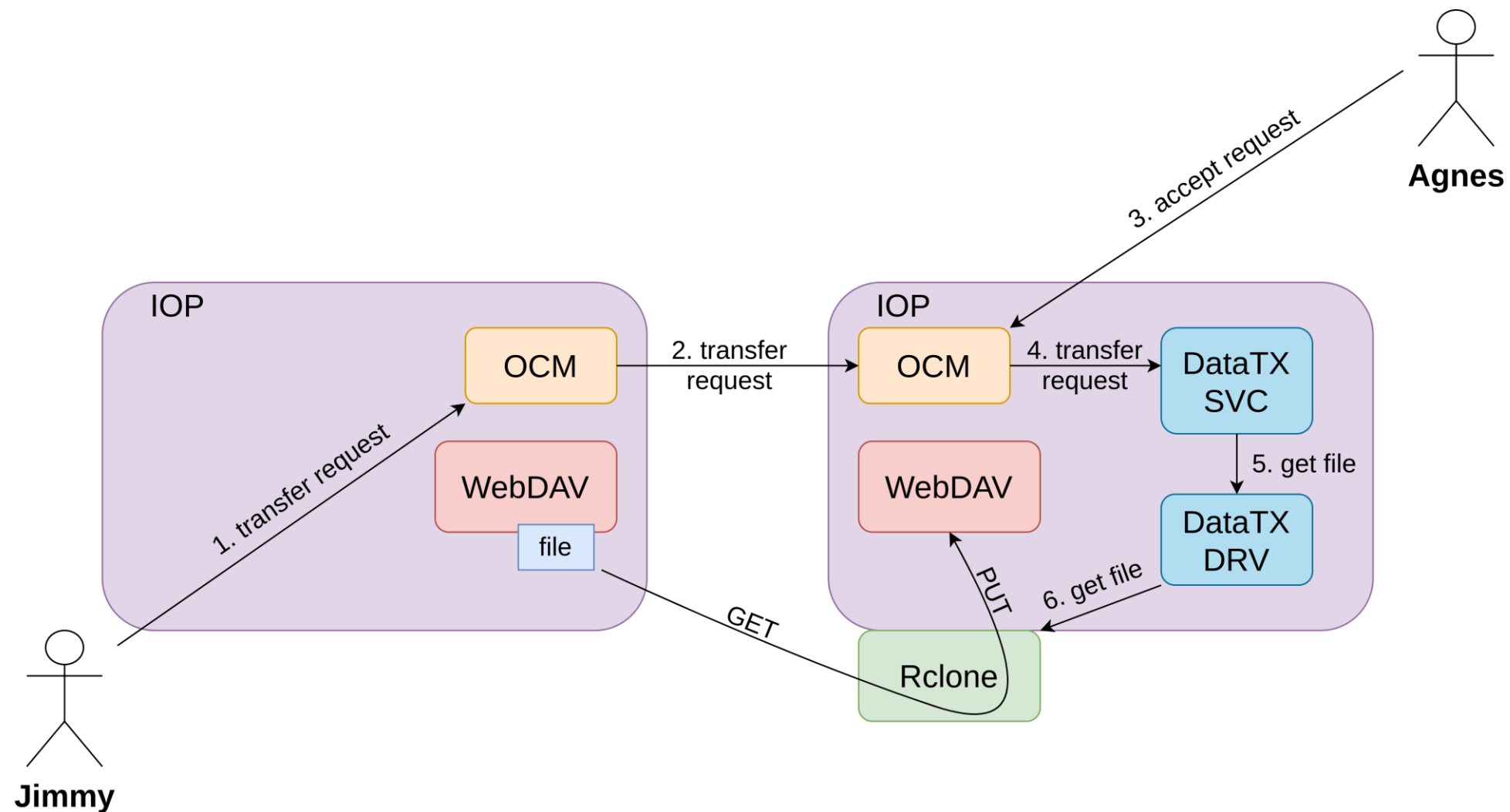

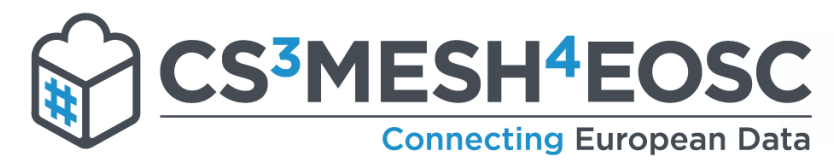

### Managed data transfers

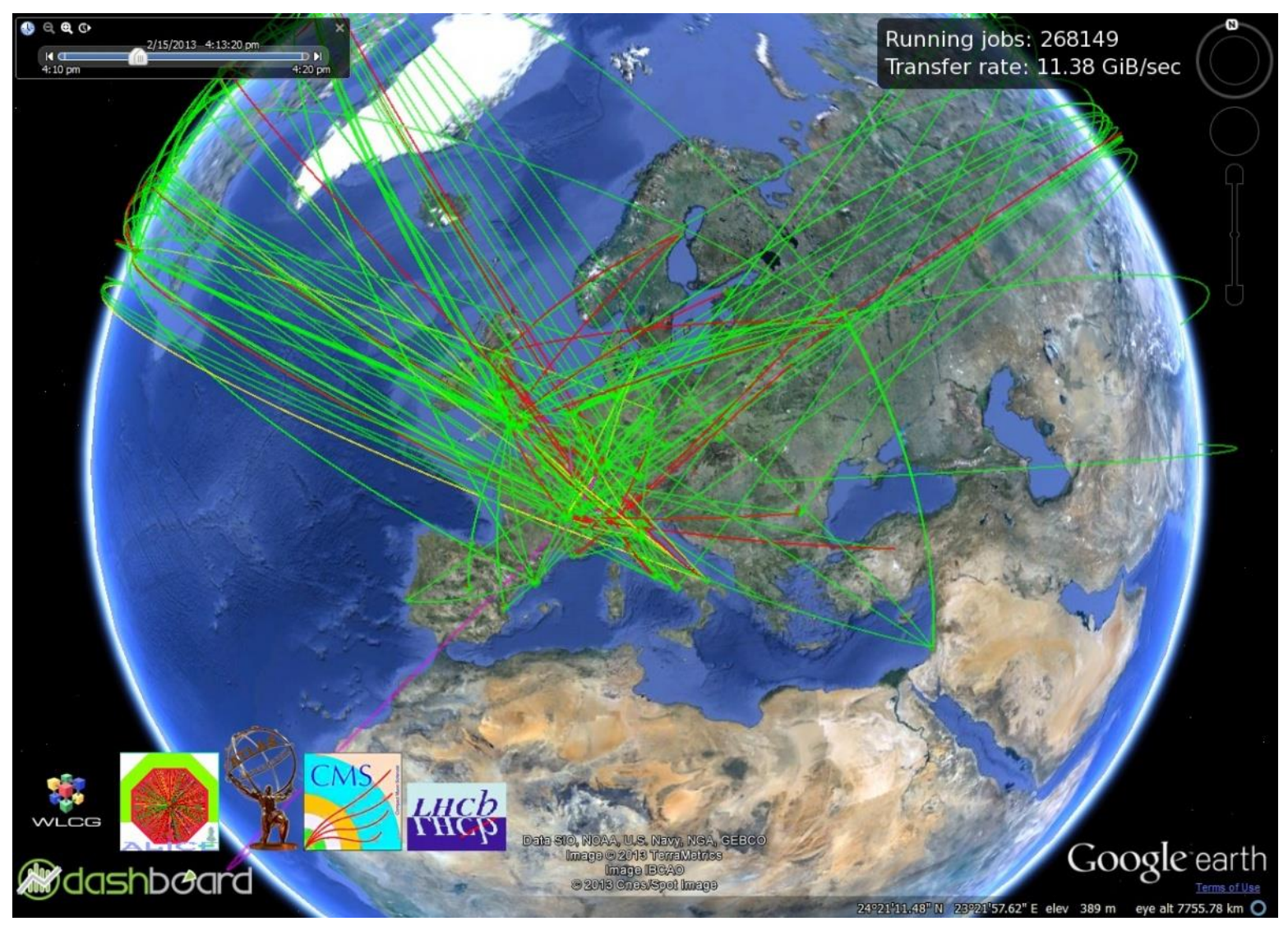

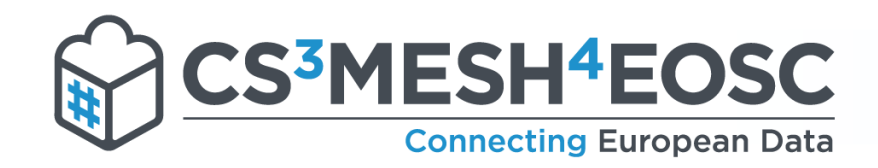

#### Data Transfers

26/06/20

# **\* Getting the data from the telescope**

to the end-user

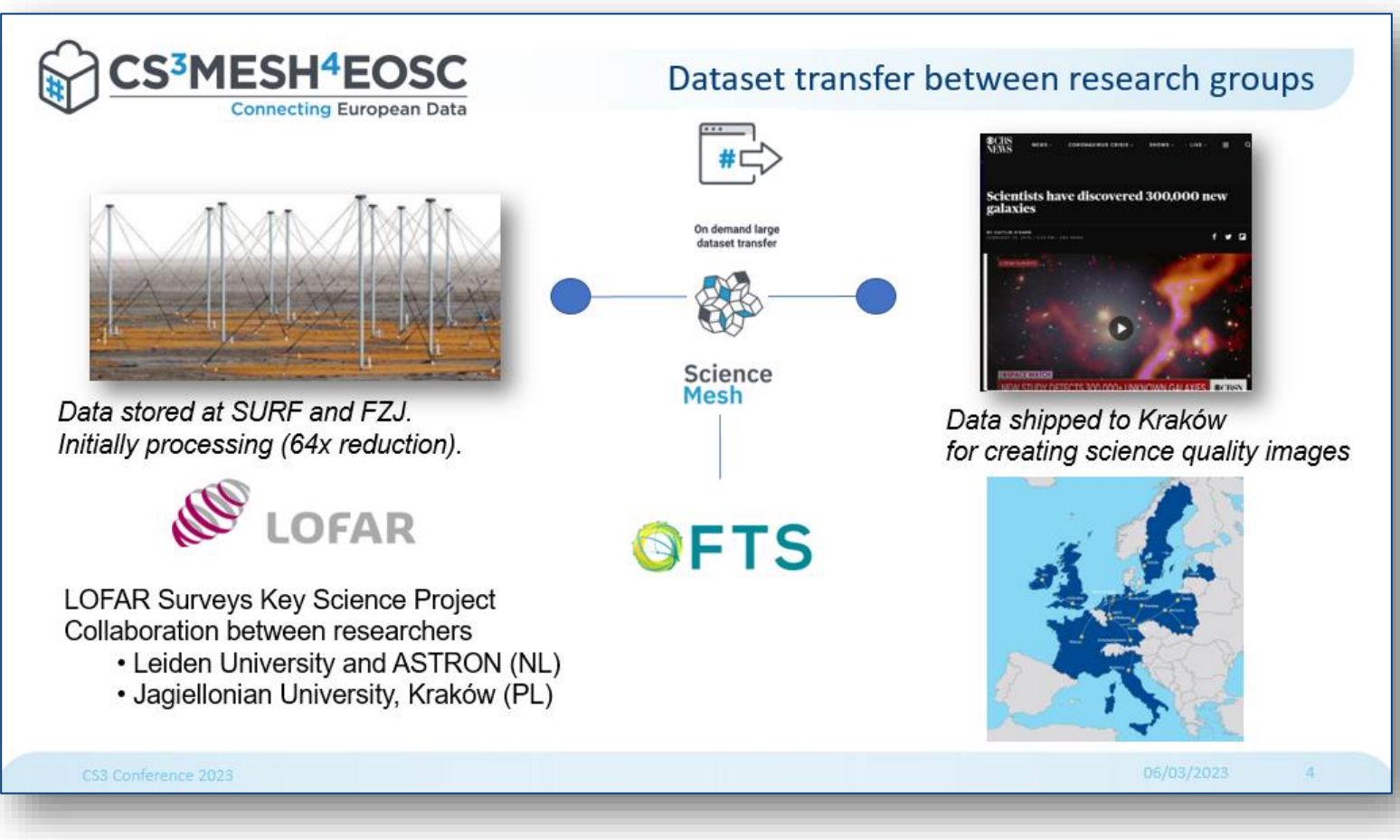

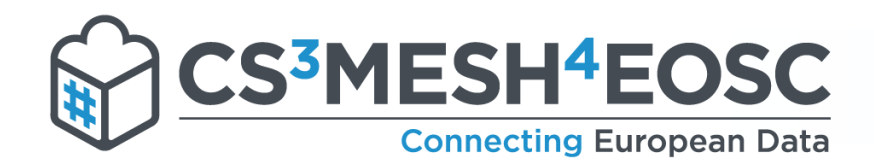

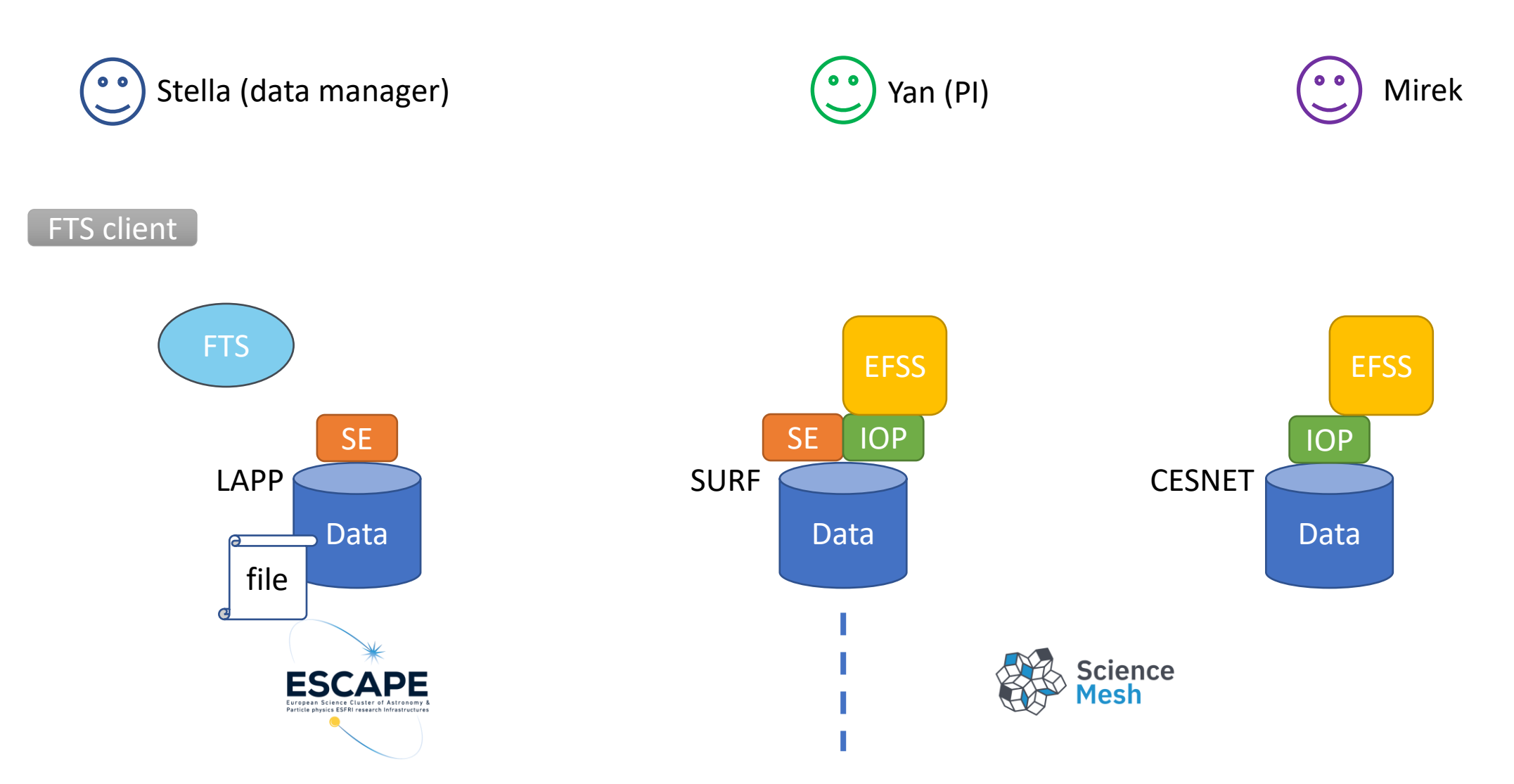

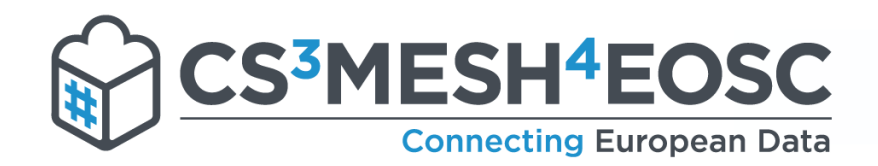

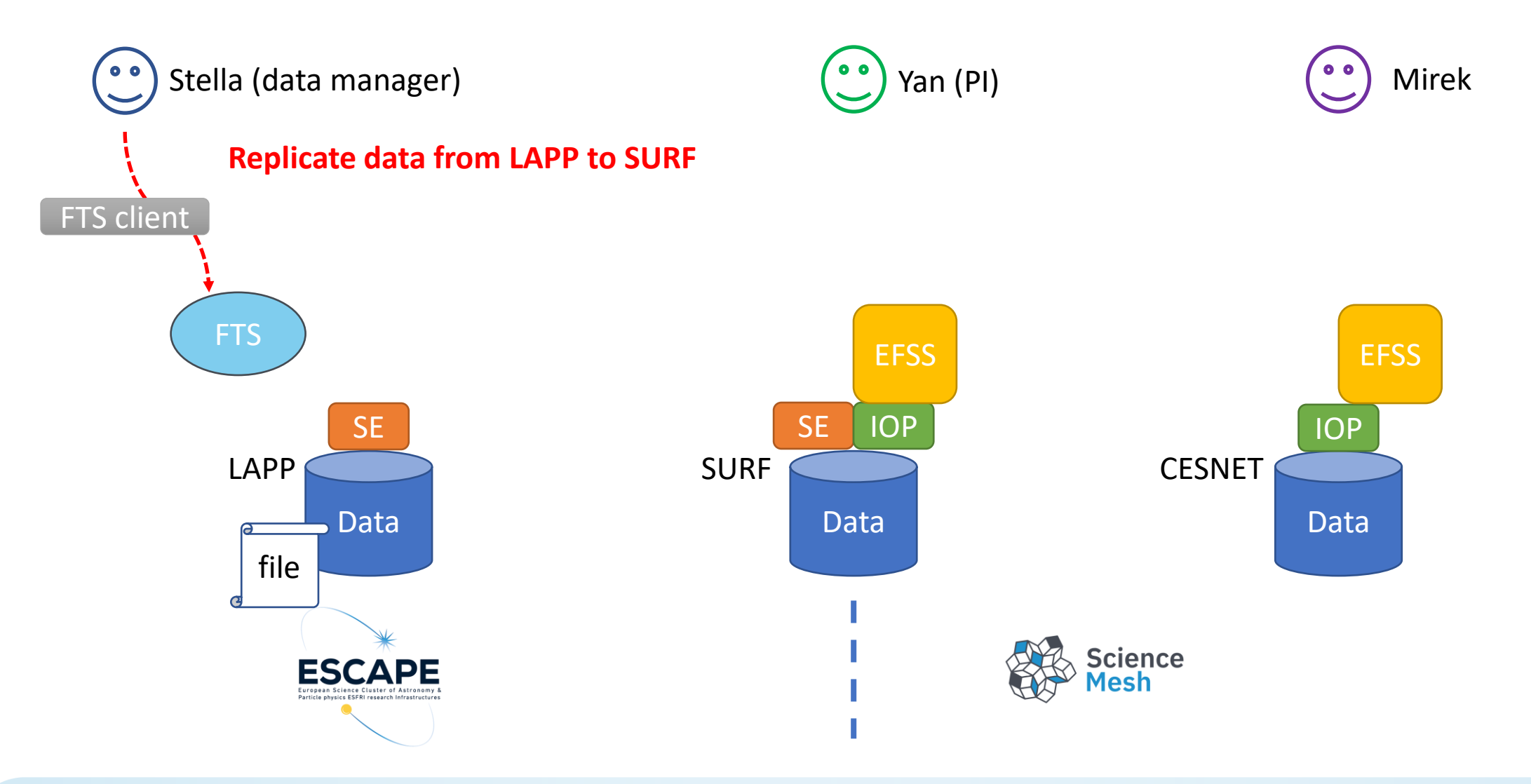

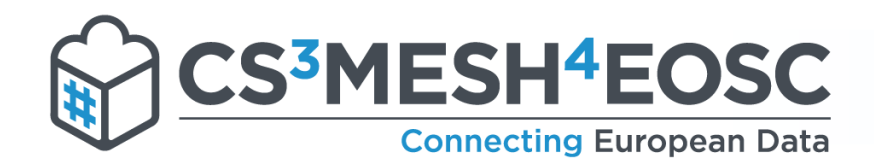

Stella (data manager)  $^{\circ}$ 

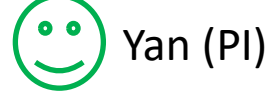

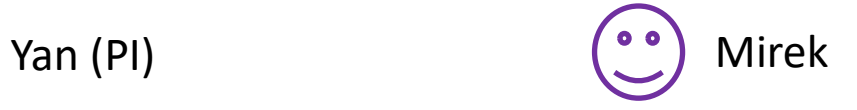

#### FTS client

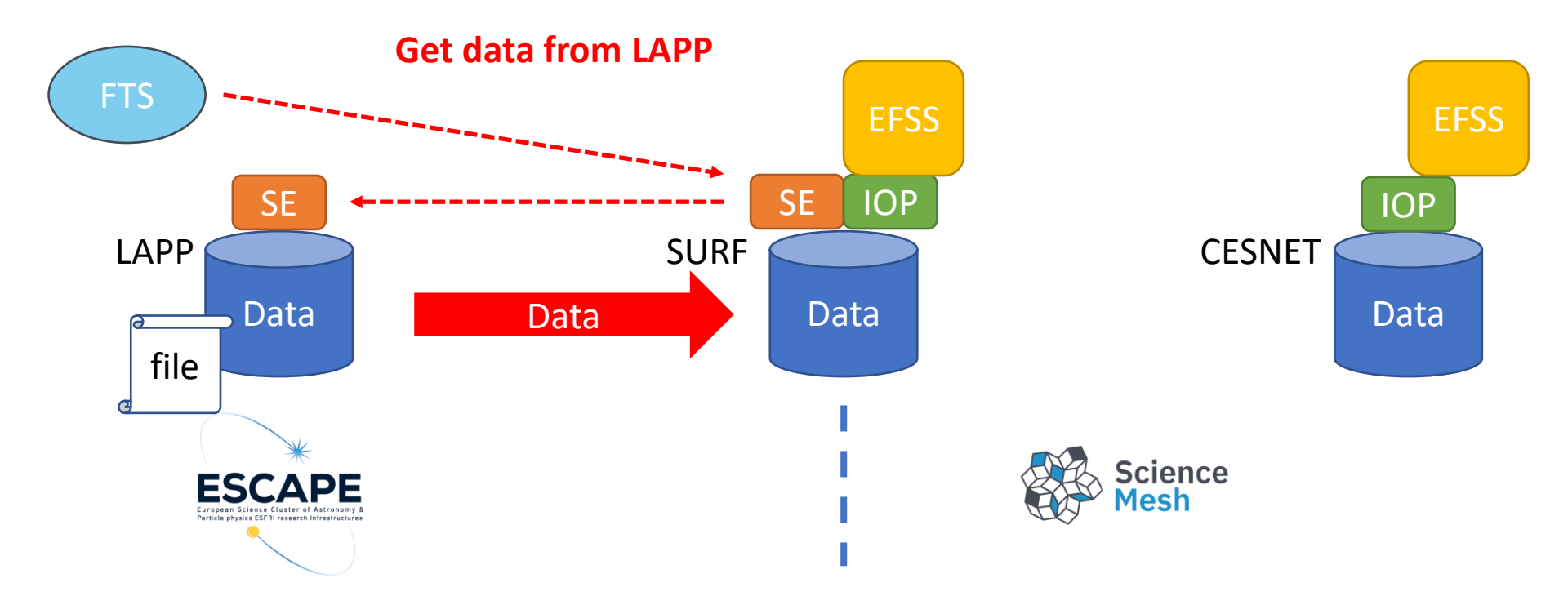

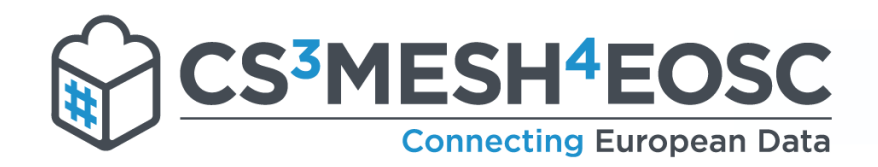

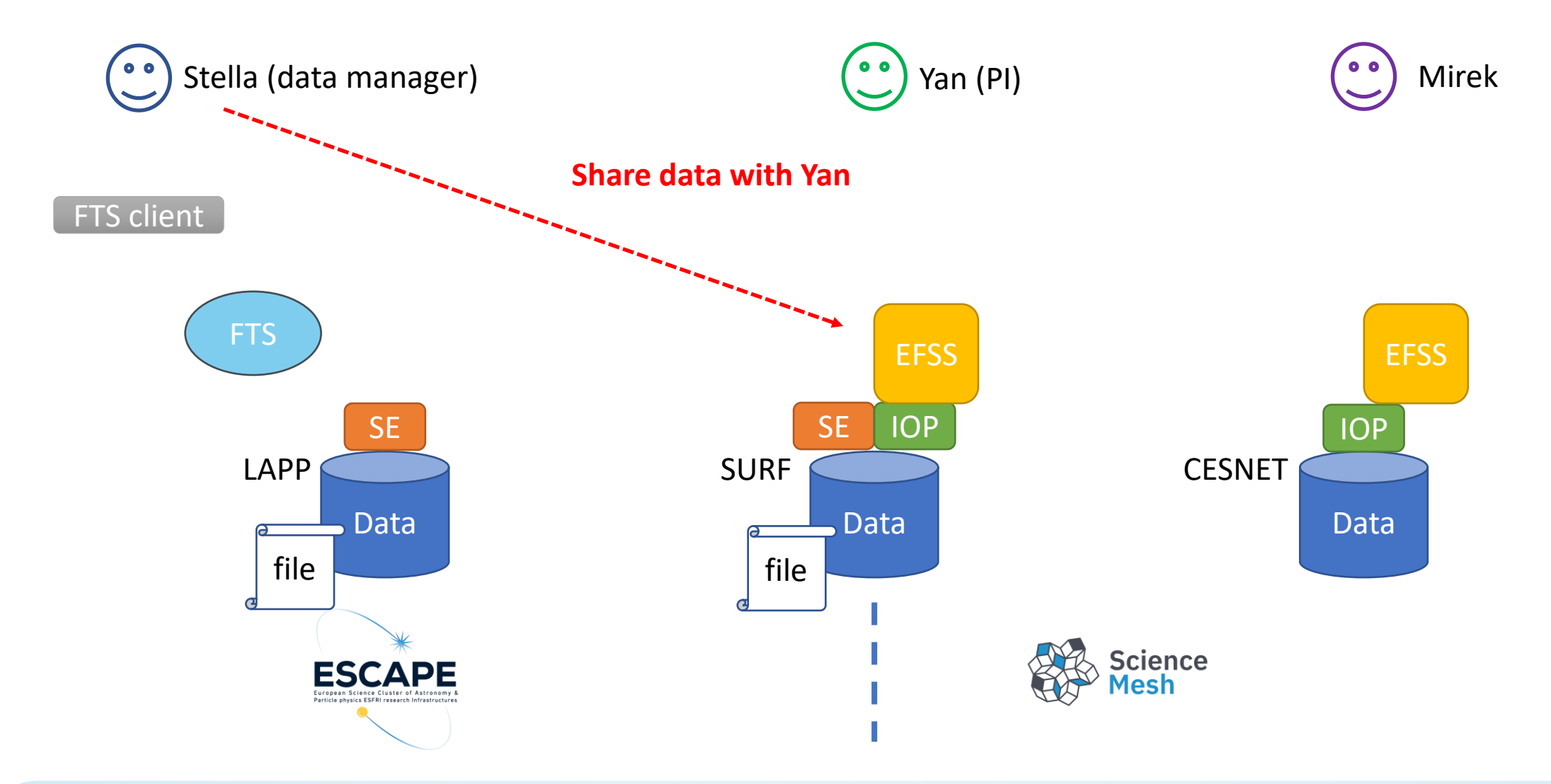

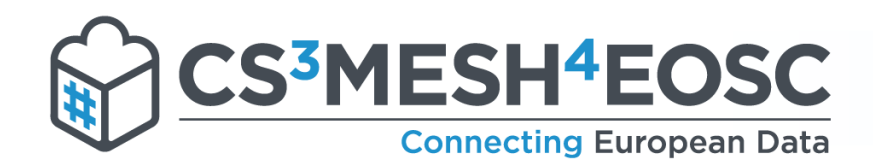

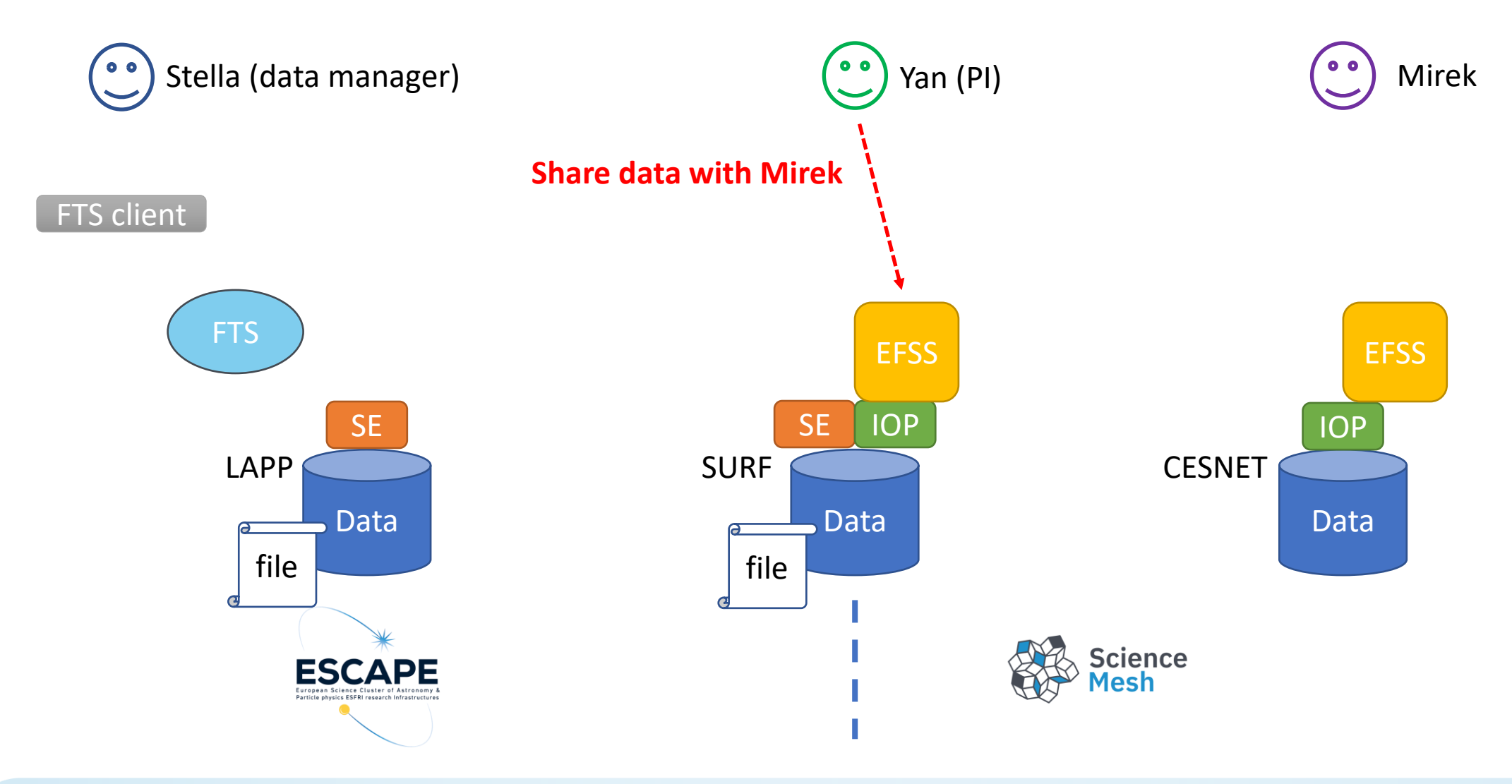

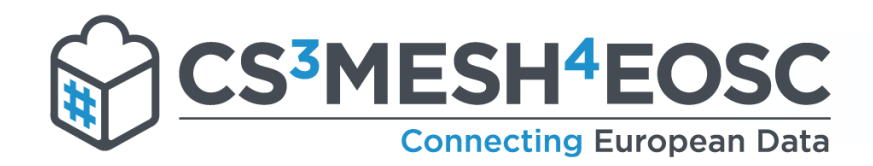

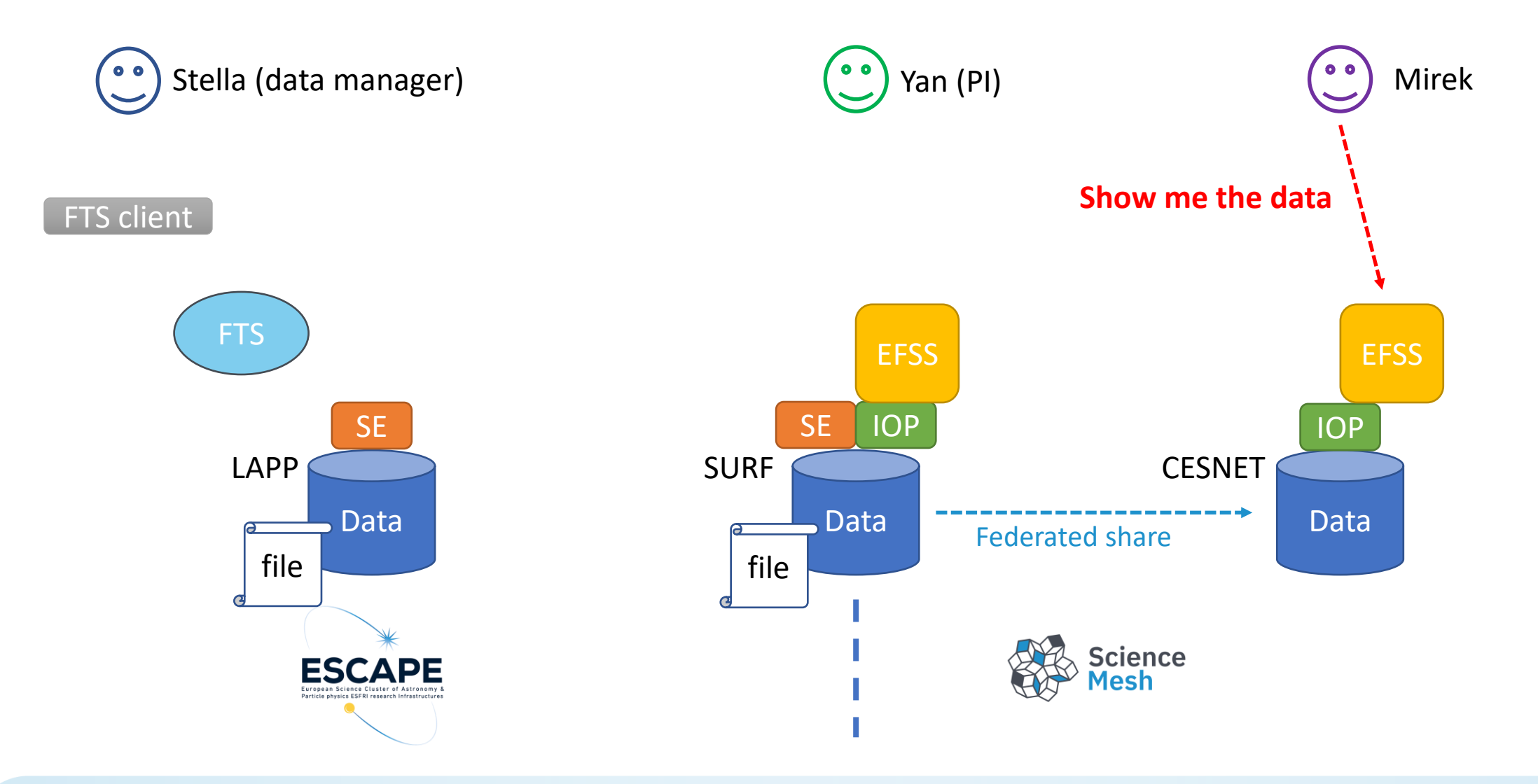

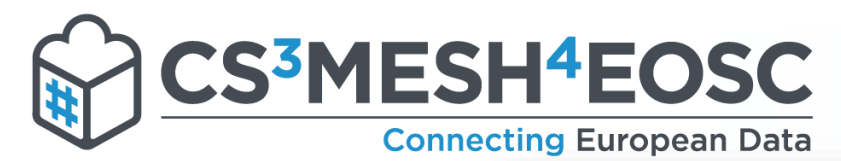

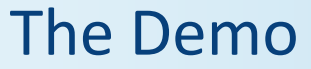

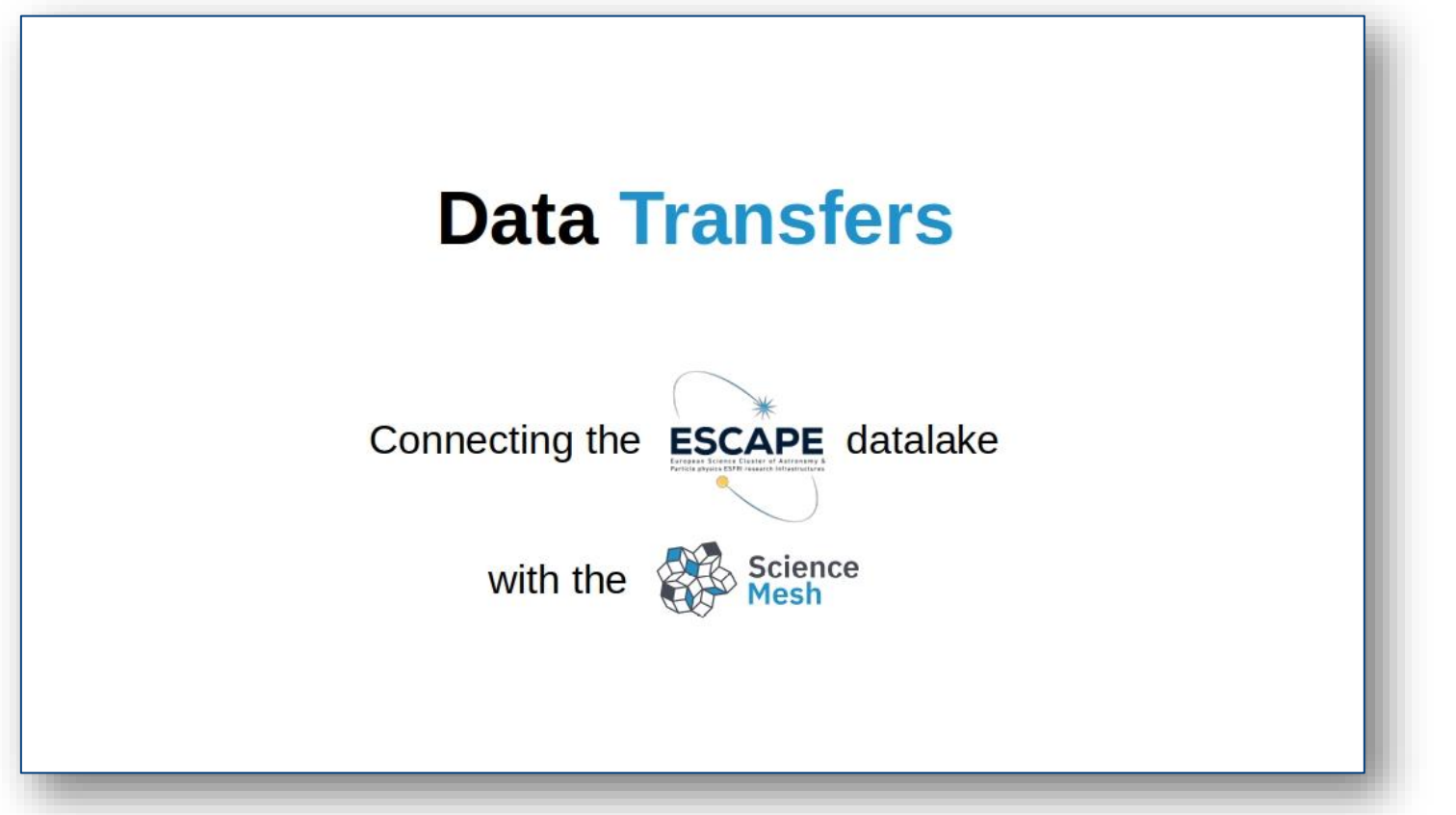

https://www.youtube.com/watch popup?v=Nhv-btV8TUI

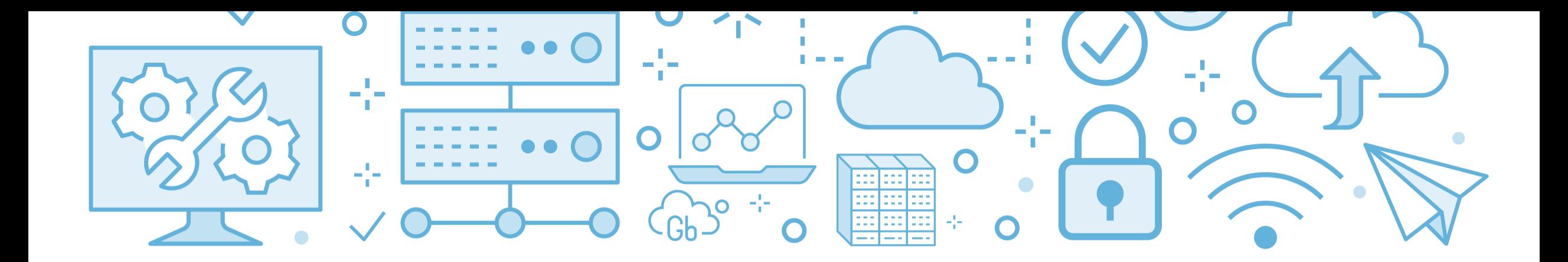

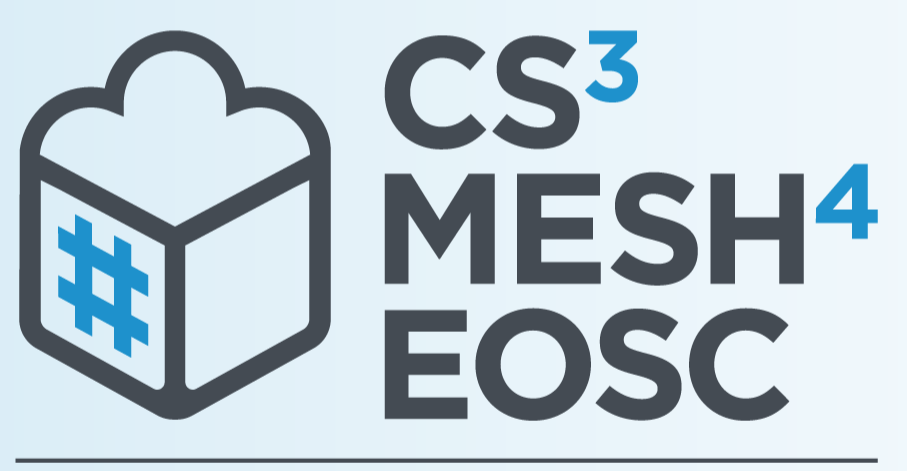

### **Connecting European Data**

# **Thank you!** Discover more on...

**● cs3mesh4eosc.eu** 

in company/cs3mesh4eosc

**D** CS3org

**D CS3MESH4EOSC Project** 

https://www.youtube.com/channel/UCHKcZEkMqXjCvc3MLFjFxbw

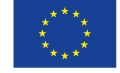

**CS3MESH4EOSC** has received funding from the European Union's Horizon 2020 Research and Innovation programme under Grant Agreement No. 863353.